République Algérienne Démocratique et Populaire Ministère de l'Enseignement Supérieur et de la Recherche Scientifique

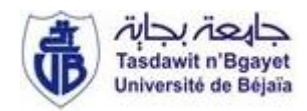

Université A. MIRA - Béjaïa - Faculté des Sciences Exactes Département de Physique

### **Mémoire de Master**

Présenté par :

### BARKA ZINA

*En vue de l'obtention du diplôme de Master en physique Spécialité : Matériaux et Nanocomposites* 

*Thème :* 

## *Etude des propriétés physiques des nanostructures semi-conductrices (Asn) pures et dopées (CoAsn)*

**Soutenu le : 19 / 06 / 2014 Devant le jury composé de :** 

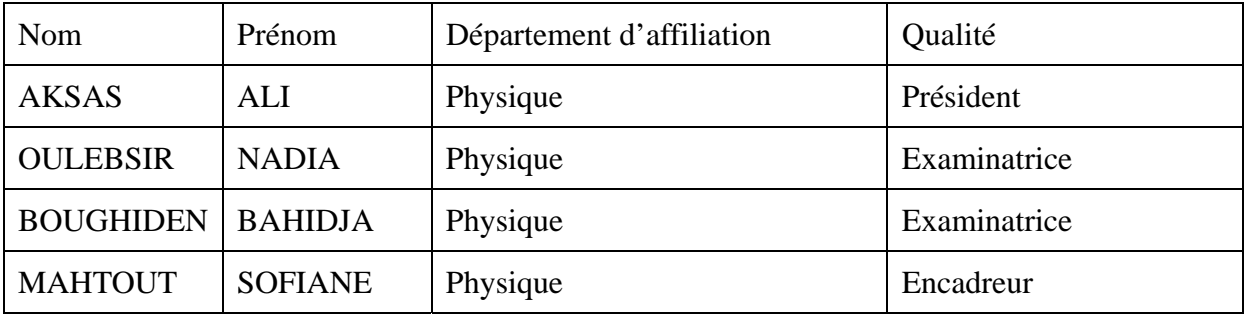

## *Remerciements*

 *Le travail présenté dans ce mémoire a été effectué au sein du département de physique de l'université de Bejaïa.* 

 *Je remercie Dieu le tout puissant de m'avoir donnée le courage, la patience et la force durant toutes ces années d'étude, particulièrement cette année.* 

 *Je tiens à remercier d'abord Monsieur MAHTOUT SOFIANE, qui m'a apporté tout au long de ce travail, le précieux soutien de son expérience. Sa patience et ses conseils m'ont permis de mener à bien ce modeste travail de recherche.* 

 *Je tiens à remercier Mr. AKSAS Ali, Mme. OULEBSIR Nadia, Mme. BOUGHIDEN Bahidja d'avoir acceptés de faire partie du jury de ma soutenance.* 

 *J'adresse mes plus vifs remerciements à Monsieur SAFER SOFIANE, pour son aide, sa disponibilité et ses précieux conseils.* 

 *Je tiens à remercier tous les membres de ma famille qui m'ont soutenu tout au long de mon cursus, particulièrement mes chers parents, mes frères (A/Hamid, A/Ali et sa fiancée Yasmin, Nacerddine et Hamza) et mes sœurs (Habiba, Souria et son mari A/Wahheb, Radia et son mari Khaled et leurs fille Arwa Salsabil, Rauia et Sihem), comme je tiens aussi à exprimer ma sincère gratitude à tous mes amis (es) qui m'ont encouragé et qui m'ont aidé à réaliser ce travail. Et à toutes les personnes qui ont contribué de prés ou loin à la réalisation de ce mémoire.* 

 *Enfin, il est très difficile pour moi de parler de toi mon cher mari Fahem, je ne saurais trouver les mots nécessaires pour exprimer tous mes remerciements, de ton encouragement et de ton soutien dans les moments difficiles…je t'adresse mes sincères remerciements.* 

## **Sommaire**

## **Sommaire**

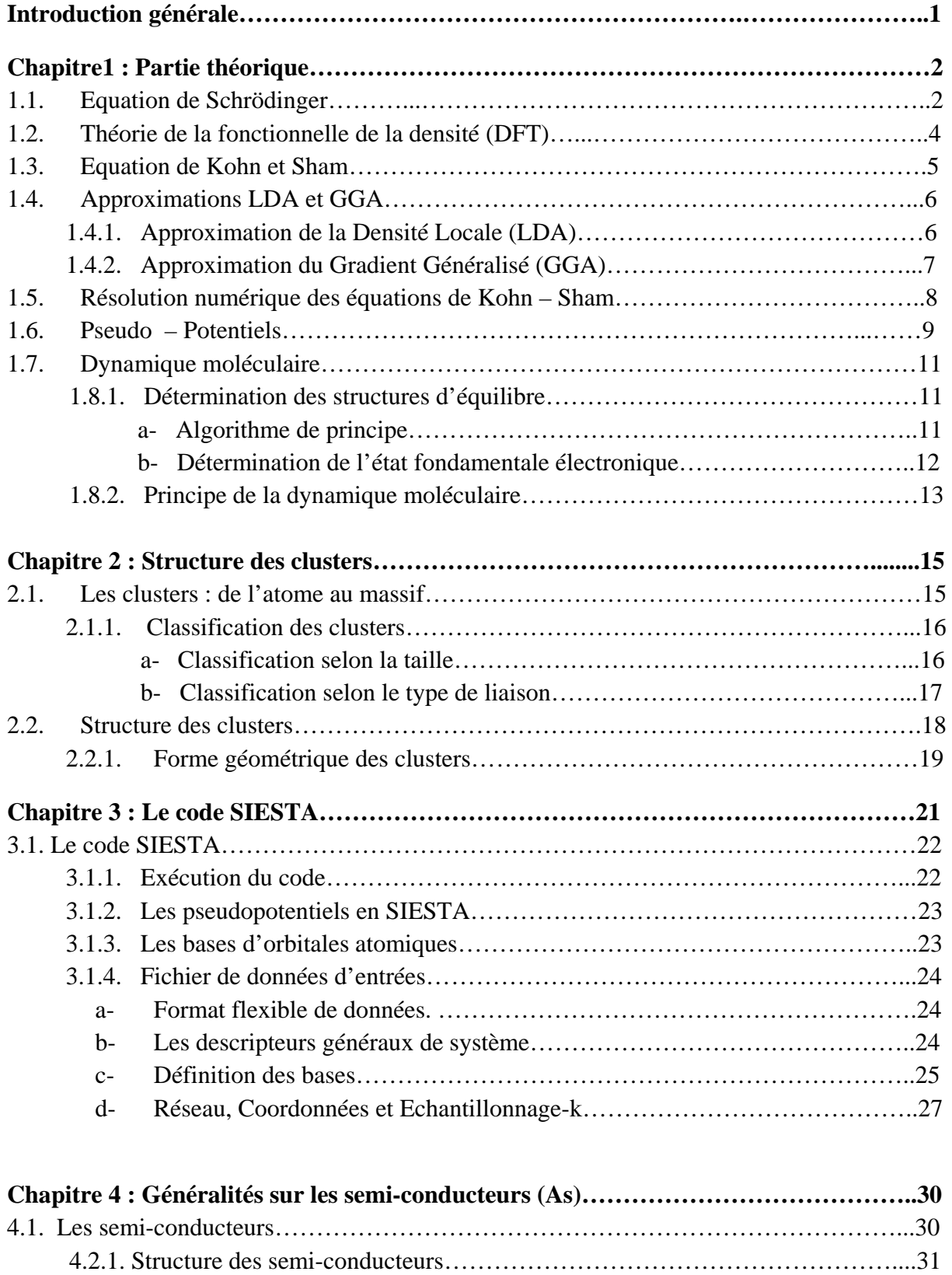

4.1.2. Semi-conducteur intrinsèque……………………………………………………32

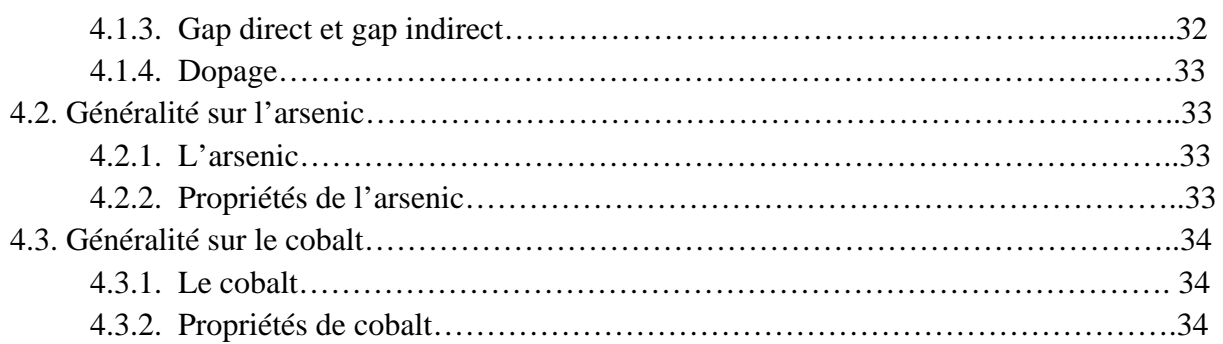

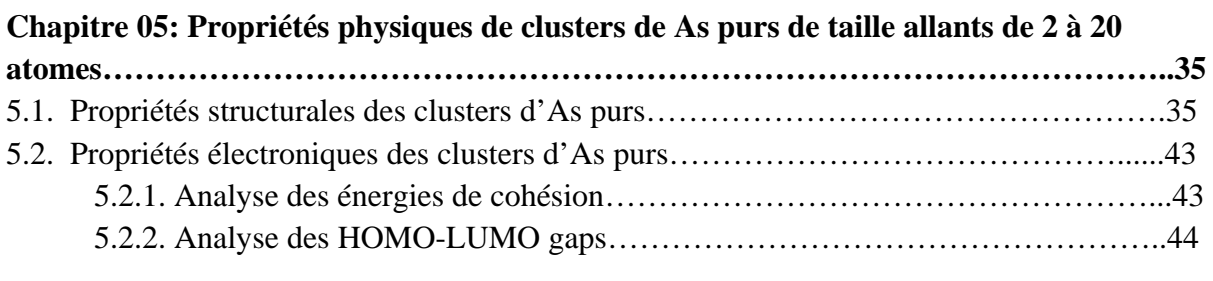

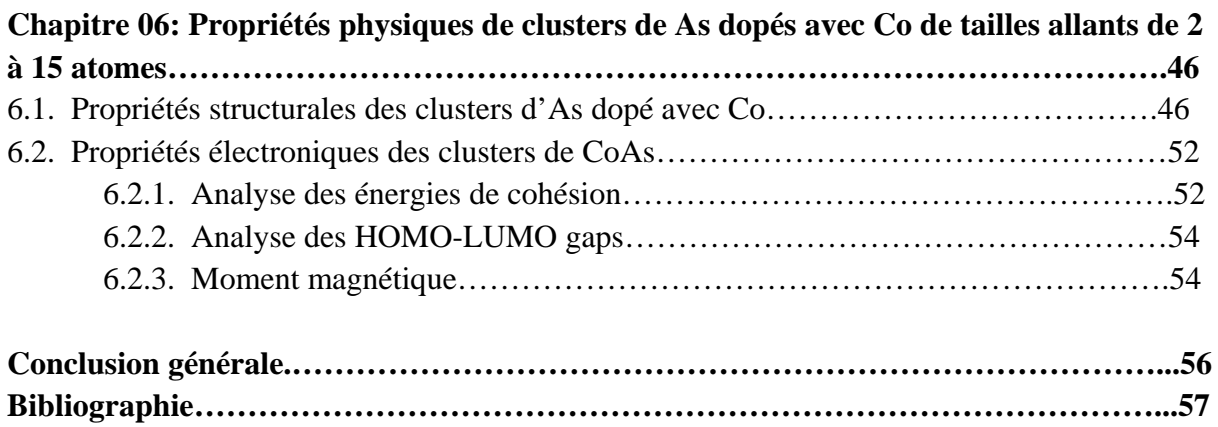

## **Introduction générale**

### **Introduction générale**

 Aujourd'hui, Les nanomatériaux constituent la base de plusieurs études et recherches, grâce au développement des techniques de manipulation et de caractérisation, qui ont ouvert une voie pour l'étude et de manipulation de la matière à l'échelle de l'atome. A cause de leurs propriétés structurales, électroniques, magnétiques et optiques complètement différentes de celles du massif, les nanosystèmes ont attiré l'intérêt de plusieurs chercheurs et laboratoires de recherches durant, surtout, les 30 dernières années. Dans la pratique, l'étude de ces propriétés se fait soit expérimentalement ou bien théoriquement en utilisant différentes approximations de la mécanique quantique et de la physique du solide, parmi ces dernières celle du calcul ab initio. L'évolution des propriétés physiques de ces nanostructures qui constituent des systèmes intermédiaires entre les atomes et les massifs est l'un des axes de recherches les plus convoités aujourd'hui. Ceci pour comprendre l'évolution des propriétés de la matière en allant de l'atome vers le massif d'une part, et d'autre part, avoir des nanostructures de matériaux avec des propriétés spécifiques pour d'éventuelles applications en nanotechnologie.

 Dans ce travail de master on se propose, dans un premier lieu, d'étudier les propriétés structurales et électroniques des clusters (nanostructures) d'un matériau semi-conducteur et qui est l'arsenic (As) de tailles faibles vers les tailles intermédiaires. En second lieu, nous allons étudier les propriétés structurales, électroniques et magnétiques de ces clusters d'arsenic lorsqu'ils sont dopés par des atomes de Cobalt (Co). Le long de ce travail, tous les calculs seront réalisés dans le cadre de théorie de la fonctionnelle de la densité (DFT), en utilisant les pseudo-potentiels intégrés dans le code SIESTA.

 Ce travail comporte six chapitres, dans le premier chapitre nous avons rappelé le cadre théorique du travail et les principes des calculs ab initio ainsi que les principes de la théorie de la fonctionnelle de la densité (DFT). Dans le deuxième chapitre, nous avons décrit et expliquer la notion de clusters et leurs classifications. Le troisième chapitre est consacré à une bref présentation du code de calcul que nous avons utilisé pendant notre travail et qui est le code SIESTA. Dans le quatrième chapitre nous avons introduit brièvement la notion de semiconducteurs, d'une façon générale, puis nous avons parlé de l'arsenic et du cobalt et de leurs propriétés physiques. Le chapitre cinq est consacré à l'analyse et l'interprétation des résultats obtenus dans les calculs ab initio pour les clusters de l'arsenic purs, et dans le dernier chapitre on expose les résultats de l'évolution des propriétés physiques des clusters d'arsenic dopés avec du cobalt Co.

## **Chapitre 1 : Partie théorique**

## **Chapitre 1 : Partie théorique**

 La modélisation ab initio décrit toutes les forces agissantes dans un système comme résultantes des interactions coulombiennes entre les charges ponctuelles, noyaux et électrons. La modélisation ab initio repose sur les premiers principes de la physique quantique qui sont déterminés par l'équation de Schrödinger.

 La modélisation ab initio basée sur la DFT est actuellement un domaine en plein essor. Ceci est dû aux succès que ce modèle a pu rencontrer dans la description de systèmes aussi variés que des gaz, des liquides, des molécules et des solides.

 Dans ce travail, toutes les équations sont écrites en unités atomiques (u.a.), c'est-àdire avec *ħ = me = e = 1*, me étant la masse de l'électron et *e* la charge élémentaire (un électron a donc une charge égale à -1).

#### **1.1. Equation de Schrödinger :**

 Les méthodes ab initio concernent à prédire les propriétés des matériaux par la résolution des équations de la mécanique quantique à  $N_{\text{corps}}$ , sans utiliser de variables ajustables. Et pour faire cette résolution de ces équations de la mécanique quantique à N<sub>corps</sub>, on cherche généralement à spécifier un système quantique formé de N noyaux (situés en  $R_n$ ) et de n électrons (situe en ri) en interaction coulombienne. On détermine l'état fondamental d'un système quantique en résolvant l'équation de Schrödinger sous la forme [1, 2] :

$$
H\psi_n(\overrightarrow{r_i}, \overrightarrow{R_n}) = E_n\psi_n(\overrightarrow{r_i}, \overrightarrow{R_n})
$$
\n(1.1)

Avec :

 $\psi_n$ : fonction d'onde associe au niveau d'énergie  $E_n$ .

*n* : nombre entier introduisant la quantification de l'énergie du système.

L'hamiltonien du système H (N noyaux + n électrons) s'écrit d'une manière générale :

$$
H = V_{nn} + T_n + V_{en} + V_{ee} + T_e
$$
 (1.2)

Avec :

- $\triangleright$  V<sub>nn</sub>: terme d'interaction répulsive (noyaux-noyaux) de nature électrostatique entre les deux noyaux.
- $\sum_{n=1}^{\infty}$  T<sub>n</sub>: terme d'énergie cinétique des noyaux.
- $\triangleright \, V_{en}$ : terme d'interaction électrons-noyaux.
- $\triangleright \, V_{ee}$ : terme d'interaction répulsive de nature électrostatique (électrons- électrons), entre les deux électrons (i) et (j).
- $\triangleright$  T<sub>e</sub>: terme d'énergie cinétique des électrons.

On réécrit l'hamiltonien du système :

$$
H = -\frac{1}{2} \left( \sum_{i=1}^{N_e} \nabla_i^2 + \sum_{N=1}^{N_n} \frac{\nabla_n^2}{m_n} \right) + \sum_{i=1}^{N_e} \sum_{j < i} \frac{1}{|\overrightarrow{r_i} - \overrightarrow{r_j}|} + \sum_{N=1}^{N_n} \sum_{N' < N} \frac{Z_n Z_{n'}}{|\overrightarrow{R_n} - \overrightarrow{R_{n'}}|} - \sum_{i=1}^{N_e} \sum_{N=1}^{N_n} \frac{Z_n}{|\overrightarrow{R_n} - \overrightarrow{r_i}|} \tag{1.3}
$$

Cet hamiltonien dépend de plusieurs variables électroniques (3n) et d'autres variables ioniques (3N), cela donne un système (un problème) à plusieurs variables.

Résoudre ce problème là analytiquement et qui est a plusieurs variables  $(3n + 3N)$  est pratiquement impossible, alors, on fait recours à des approximations, on commence par l'approximation de Born Oppenheimer (BOA), qui considère la masse des noyaux atomiques nettement plus grande que celle des électrons :

$$
m_{\rm nucleon}\approx 1836\ m_{\rm elec}
$$

Cette différence de masse considérable impose à considérer que ces noyaux soient immobiles (vitesse faible par rapport à celle des électrons). Donc, ça simplifie l'équation de Schrödinger par le fait que l'énergie cinétique des noyaux devient nulle (peut être négligée) ( $T_n = 0$ ) et l'énergie d'interaction des noyaux devient une constante (peut être négligée). On obtient alors, par le passage d'un problème à  $(3n + 3N)$  variables à un problème à 3n variables, une équation d'onde électronique  $\psi_{\text{élec}}$  et un nouveau hamiltonien électronique [1, 2] :

$$
H = T_e + V_{ee} + V_{em}
$$
 (1.4)

$$
H = -\frac{1}{2} \sum_{i=1}^{N_e} \nabla i^2 - \sum_{i=1}^{N_e} \sum_{N=1}^{N_n} \frac{Z_n}{|\vec{R}_i - \vec{r}_n|} + \sum_{i=1}^{N_e} \sum_{j < i} \frac{1}{|\vec{r}_i - \vec{r}_j|} \tag{1.5}
$$

 A cause de la complexité du terme d'interaction électron-électron (difficulté de décrire les électrons en interaction) la BOA devient insuffisante, alors on fait appel à l'approximation de Hartree-Fock, qui mène le système électronique (n électrons) à un système monoélectronique (un seul électron) en considérant les électrons comme indépendants (libres). Alors la fonction d'ondes s'écrit comme suit :

$$
\psi(\mathbf{r}_{n}^{\rightarrow}, R_{N}^{\rightarrow}) = \psi(\mathbf{r}_{1}^{\rightarrow}) \psi(\mathbf{r}_{2}^{\rightarrow}) \dots \psi(\mathbf{r}_{n}^{\rightarrow}) \qquad (1.6)
$$

 A l'aide d'un déterminant de Slater, cette approximation de Hartree-Fock exprime beaucoup mieux des interactions. A la fin on obtient une solution numérique exacte de l'équation de Schrödinger. Mais, le nombre d'électrons pose toujours des problèmes de calculs.

 D'un autre côté, on trouve la théorie de la fonctionnelle de la densité, qui est basée sur une description du système en entier de manière à constituer une meilleure approximation pour la résolution de ce type de problème polyélectronique. Cette théorie sera utilisée dans notre travail et sera détaillée dans le paragraphe suivant.

#### **1.2. Théorie de la fonctionnelle de la densité (DFT) :**

 La théorie de la fonctionnelle de la densité DFT (*Density Functional Theory*) est une méthode de calcul quantique qui permet d'étudie la structure électronique (en principe de manière exacte). En raison de leur application possible à des systèmes de tailles très variées (allant de quelques atomes à plusieurs centaines), elle est utilisée dans les calculs quantiques (en physique de la matière condensée et en chimie quantique) [1].

 L'objectif principal de la DFT est de remplacer la fonction d'onde polyélectronique (3n variables électroniques) par la densité électronique en tant que quantité de base pour les calculs. Le principe de la DFT consiste en un passage du problème quantique à  $N_{\text{cons}}$  en un problème monocorps (si on considère les problèmes de spin on aura un problème bi-corps) à l'aide de paramètre de la densité électronique. La DFT repose sur la connaissance de la densité électronique. Elle a pour but de déterminer les propriétés de l'état fondamental d'un système composé d'un nombre fixe d'électrons, en interaction coulombienne avec des noyaux ponctuels. Elle est basée sur deux théorèmes fondamentaux, démontrés par Hohenberg et Kohn :

#### **Théorème 1 :**

 L'énergie totale E d'un gaz d'électrons soumis à un potentiel externe Vext(r) est une fonctionnelle unique de la densité électronique ρ(*r*) :

$$
E\left(V_{ext}(r)\right) = E\left(\rho\right) \tag{1.7}
$$

#### **Théorème 2 :**

 Le minimum de l'énergie totale d'un système correspond à l'état fondamental et à la densité de particules de l'état fondamental :

$$
E(\rho_0) = \min E(\rho) \tag{1.8}
$$

Avec  $E(\rho_0)$  est l'énergie de l'état fondamental.

Sans considération de spin des électrons, la densité s'écrit comme suit :

$$
\rho(r) = \sum_{i=1}^{N_{occ}} f_i |\psi_i(r)|^2 \qquad \text{avec} \qquad \sum_{i=1}^{N_{occ}} f_i = N_e \tag{1.9}
$$

Où :

*fi* : est le nombre d'occupation de l'orbitale *i*.

*N<sub>e</sub>* : est le nombre d'électrons (n).

 Pour étudier les systèmes polarisés en spin, il suffit de séparer les sommations de l'équation en deux parties :

$$
\rho(r) = \rho_{\uparrow}(r) + \rho_{\downarrow}(r) = \sum_{i=1}^{N_e^{\uparrow}} |\psi_i^{\uparrow}(r)|^2 + \sum_{i=1}^{N_e^{\downarrow}} |\psi_i^{\downarrow}(r)|^2
$$
\n(1.10)

Où :

 $\rho^{\uparrow}$  et  $\rho_{\downarrow}$  désignent respectivement les densités associées aux états de spin up ( $\uparrow$ ) et spin down ( $\downarrow$ ) avec  $N^{\uparrow} + N_{\downarrow} = N$ .

 Déterminer l'état fondamental du système revient alors à résoudre, de manière autocohérente, un ensemble d'équations aux valeurs propres appelées équations de Kohn-Sham.

#### **1.3. Equations de Kohn et Sham :**

 En 1965, Kohn et Sham [3], ont utilisé la DFT pour la résolution de l'équation de Schrödinger, par remplacement du système à plusieurs corps par un système simple de plusieurs particules sans interaction (particules indépendantes). Ces deux systèmes ont la même densité électronique ρ(*r*) à l'état fondamental. Kohn et Sham proposèrent d'écrire la fonctionnelle comme suit:

$$
E_{KS}[\rho] = T_{KS} + E_H[\rho] + E_{xc}[\rho] + \int V_{ext}(r)\rho(r)dr
$$
\n(1.11)

La densité de Kohn Sham s'écrit en fonction des N fonctions d'ondes des particules libres :

$$
\rho^{KS}(r) = \sum_{i=1}^{N} |\varphi_i(r)|^2
$$
\n(1.12)

Avec :

*TKS* : L'énergie cinétique.

*E<sub>H</sub>* [ρ] : l'énergie de Hartree:

$$
E_H(\rho)| = \frac{1}{2} \int \int \frac{\rho(r)\rho(r')}{|r - r'|} dr dr' \tag{1.13}
$$

*EXC [*ρ*]* : est l'énergie d'échange-corrélation. C'est de cette énergie et de la qualité de la fonctionnelle que dépend la bonne description de la densité électronique.

#### **1.4. Approximations LDA et GGA :**

 L'approche de DFT, est une théorie exacte de mesure (la densité électronique est exactement la densité du système de n électrons en interaction). Néanmoins, cette approche reste inadaptée car le potentiel d'échange-corrélation reste inconnu. Donc Il est nécessaire d'approximer ce potentiel d'échange-corrélation. Il existe deux types d'approximations : l'approximation de la densité locale (LDA) et l'approximation du gradient généralisé (GGA).

#### **1.4.1. Approximation de la Densité Locale (LDA) :**

 Kohn et Sham ont supposé que la densité fluctue assez lentement à l'intérieur du système étudié dans l'approximation LDA (*Local Density Approximation*). Elle est une approximation sur laquelle reposent presque toutes les approches actuellement employées.

Elle consiste à utiliser directement le résultat obtenu dans les de calculs Monte-Carlo quantiques variationnels (VQMC) [4] de l'énergie d'échange-corrélation, en tant que densité d'énergie dans le cas général, et de négliger les effets des variations de la densité.

 Dans le cas d'un système non polarisé, cette approximation (LDA) de l'énergie d'échange-corrélation s'écrit comme suit :

$$
E_{xc}^{LDA}[\rho(\overrightarrow{r})] = \int \rho(\overrightarrow{r}) \varepsilon_{xc}^{hom}[\rho(\overrightarrow{r})] d^3 \overrightarrow{r}
$$
\n(1.14)

 $\vec{\rho(r)}$  $\varepsilon_{xc}^{\text{hom}}\left[\rho(\vec{r})\right]$ : est l'énergie d'échange-corrélation d'un gaz homogène d'électrons.

 Dans l'approximation de LSDA (lorsqu'on prend compte de la densité de spin) (local Spin Density Approximation), qui est une approximation semblable à la LDA, le terme d'échange - corrélation s'écrit alors :

$$
E_{xc}[\rho] = \int \rho(r)\epsilon_{xc}[\rho(r)]dr \qquad (1.15)
$$

Cette approximation ne repose pas sur des critères physiques, automatiquement elle ne donne pas des résultats corrects que dans un cas assez particulier (où la densité ρ varie peu). Mais dans la pratique, l'expérience a montré le contraire, cette approximation permet d'obtenir une bonne précision dans de très nombreux cas. L'inconvénient majeur de l'approximation LDA c'est qu'on s'aperçoit que pour les atomes, elle sous-estime d'environ 10% le terme d'échange et surestime d'à-peu-près 100% le terme de corrélation [2].

#### **1.4.2. Approximation du Gradient Généralisé (GGA) :**

La résolution des équations de Kohn – Sham et le traitement des problèmes à  $N_{\text{corps}}$ avec les deux approximations LDA et LSDA avait besoin d'améliorations pour pouvoir traiter touts les problèmes correctement. Ceci, car l'approche de la LDA se produisait sur le modèle du gaz d'électrons qui suppose que la densité électronique est uniforme. Néanmoins, les systèmes atomiques ou moléculaires sont dans la majorité des cas, très différents d'un gaz d'électrons homogène [1]. Alors, on fait appel a l'approximation de la GGA (*Generalized Gradient Approximation*) (ou parfois appelée méthode non locale), qui a été développée de manière à prendre en compte cette variation de la densité en exprimant les énergies d'échanges et de corrélations en fonction de la densité mais également de son gradient (c'està-dire sa dérivée première) [1] et [2]. Donc, l'introduction des termes en gradient ∇ρ (r) dans l'approximation de la LDA prend compte de l'inhomogénéité de la densité électronique, dans l'expression de l'énergie d'échange - corrélation, qui s'écrit comme suit :

$$
E_{xc}^{GGA}(\rho(\overrightarrow{r})) = \int \rho(\overrightarrow{r}) f_{xc}(\rho(\overrightarrow{r}), \nabla \rho(\overrightarrow{r})) d^3 \overrightarrow{r}
$$
\n(1.16)

Ou :

 $f_{xc}(\rho(\vec{r})\cdot\nabla\rho(\vec{r}))$ : est une fonction de la densité locale et du gradient de densité. Elle dépend du choix de l'étude (propriétés structurales, électroniques et structure de bande…).

Dans la pratique, cette approximation abouti à des résultats catastrophiques (moins bons que la LDA elle-même), a cause de traitement de la partie échange et la partie corrélation séparément et leur formulation est basée uniquement sur des principes mathématiques (pas sur les principes physiques). La fonctionnelle qu'on va utilisée pour la LDA est proposée par Perdew et Wang [5], et celle pour la GGA est proposé par Perdew, Burke et Ernzerhof (PBE) [6]. Après avoir décrit les différentes approximations, on a choisi d'utiliser la GGA pour réaliser notre travail.

#### **1.5. Résolution numérique des équations de Kohn – Sham** :

 Kohn et Sham ont parvenu à un ensemble d'équations de Schrödinger monoélectroniques connues sous le nom d'équations de Kohn-Sham :

$$
-\frac{\nabla^2}{2m} + V_{\text{ext}} + V_H + V_{\text{xc}}\Big]\phi_t = \epsilon_t \phi_t \tag{1.17}
$$

Ces équations là doivent être résolues numériquement selon un processus itératif, dit autocohérent. Cette technique d'auto-cohérence vise à diagonaliser la matrice de l'hamiltonien. On calcule le potentiel de Hartree, après qu'on a choisir une densité de charge électronique  $\rho_{\rm in}(r)$ , et encore on calcul le potentiel d'échange - corrélation dans l'approximation choisie, pour la première fois qu'on résout les équations de Kohn-Sham [1]. On utilise les orbitales de plus basse énergie pour la construction d'une nouvelle densité électronique, par l'inversion de l'équation de Poisson, et au potentiel d'échange - corrélation dans l'approximation choisie, qui permet de remonter au potentiel de Hartree. Enfin on fait la comparaison entre  $\rho_{out}(r)$  et  $\rho_{in}(r)$ , l'algorithme s'arrête si elles sont suffisamment proches, et on obtient les propriétés de l'état fondamental, si non, on définit une nouvelle densité d'entrée à partir d'une combinaison de  $\rho_{\text{in}}(\mathbf{r})$  et  $\rho_{\text{out}}(\mathbf{r})$ . Le potentiel ainsi généré sert de départ pour une nouvelle itération [1], Figure (1.1).

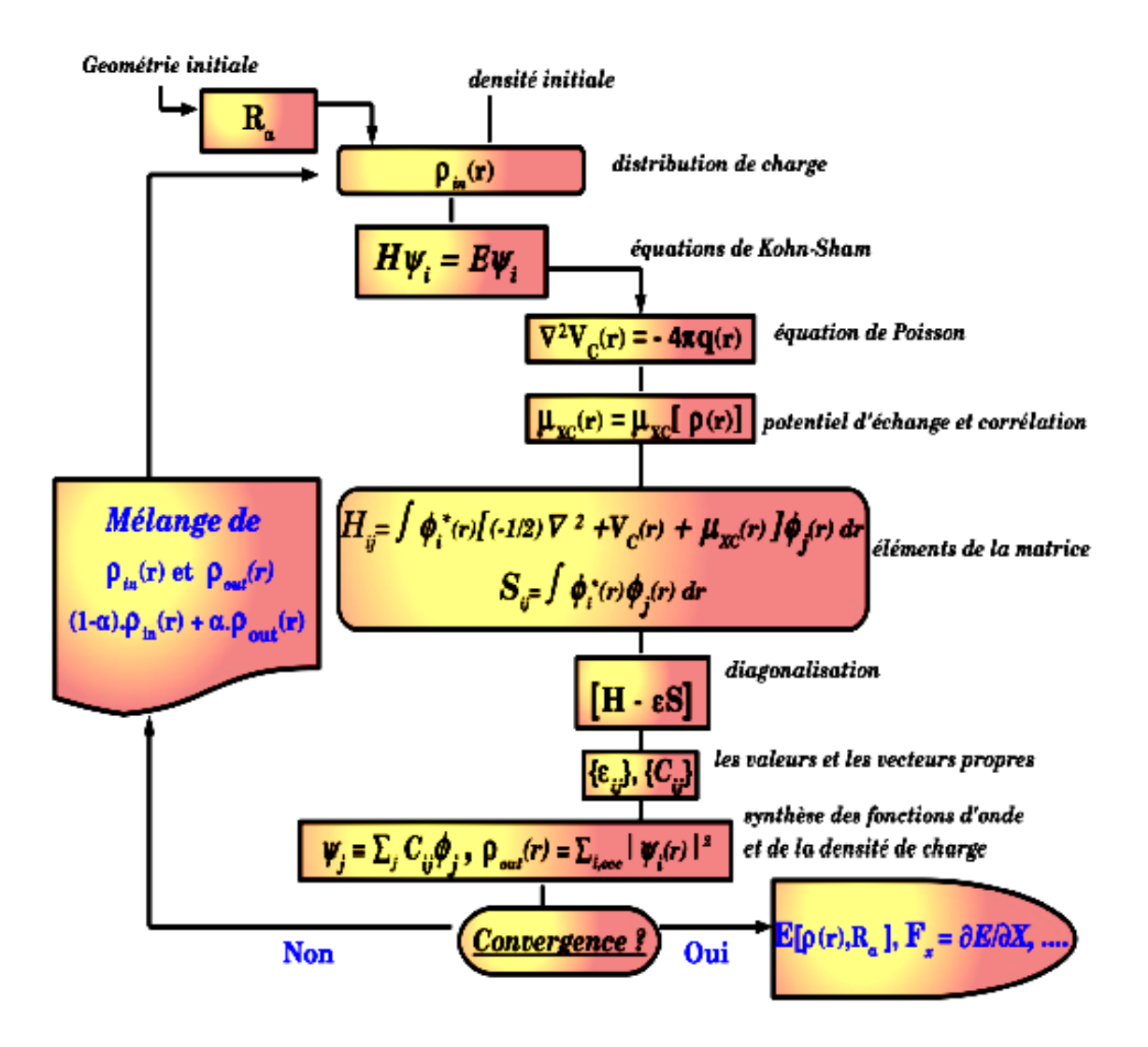

*Figure (1.1) :* Schema typique des calculs de structure électronique. Ce cycle represente la procedure d'auto-coherence de résolution des eqations de Khon et Sham [1].

 Il est indispensable de choisir une base, pour décrire les fonctions d'ondes monoélectroniques  $\psi_i(r)$ , comme une combinaison linéaire d'un nombre fini de fonctions de cette base. Dans notre cas, on va utiliser le code SIESTA qui utilise la base d'orbitales localisée, pour étudier les propriétés électroniques, structurelles et magnétiques de nanostructures semi-conductrices pures et dopés.

#### **1.6. Les Pseudopotentiels :**

Les pseudopotentiels ont pour objectif de faciliter l'étude de l'état fondamental d'un système formé de noyaux et électrons. Ces deniers son divisés en deux catégories ; les électrons du cœur et les électrons de valence. C'est les électrons de valence qui, en général, se relient avec d'autres atomes et qui influencent considérablement les différentes propriétés physiques et chimiques de la matière. Comme on l'à déjà mentionné, en augmentant la taille du système étudié le potentiel créé par les noyaux  $V_{ext}$  pose un problème technique dans les calculs [1] et [2]. Dans la majorité des cas, les électrons de valence (des couches extérieures) sont les seuls à intervenir dans le l'établissement des liaisons chimiques. Et les électrons du cœur (des couches internes) ne sont pas concernés par les changements de situation. Dans les équations de Kohn- Sham, l'interaction de l'ensemble noyau et électrons du cœur avec des électrons de valence (le potentiel effectif), peut être remplacée par un pseudopotentiel moins attractif [1], que le potentiel créé par le noyau  $V_{ext}$ . Alors, le potentiel atomique fort est substitué par un pseudopotentiel plus doux, qui reproduit les effets des électrons du cœur et du noyau [2]. Celui-ci contient:

- L'interaction du noyau avec les électrons du cœur.
- Le potentiel de Hartree provenant des électrons du cœur.
- La composante d'échange-corrélation qui est due à l'interaction entre les électrons du cœur et de valence.

 L'objectif d'introduire ces pseudopotentiels, est de réduire le nombre d'électrons à prendre en compte dans le calcul ainsi que le nombre de fonctions d'ondes à calculer. Dans notre travail sur l'étude des propriétés de semi-conducteur l'Arsenic (As), on utilise les pseudopotentiels sur les électrons des couches internes et nous traitons seulement les électrons des couches extérieurs. Il existe plusieurs types de pseudo - potentiels, chacun imposant ses propres conditions supplémentaires [1]:

- $\triangleright$  Les pseudopotentiels à norme conservée introduits par Hamman [7], qui seront utilisés après par la méthode de Troullier et Martins [8].
- $\triangleright$  le pseudopotentiel ultra-doux introduit par Vanderbilt [9].
- $\triangleright$  Les pseudo-potentiels espace dual Gaussien introduits par Goedecker [10].

Dans notre travail, on a choisi d'utiliser le premier type (Troullier – Martins) qui a une norme conservée, qui est compatible avec le code SIESTA utilisé pour réaliser nos calculs.

Dans le cas général, les pseudopotentiels à norme conservée (Troullier – Martins) doivent satisfaire les conditions suivantes [1]:

 $\triangleright$  Afin d'obtenir une précision numérique du pseudopotentiel, il faut qu'il existe une égalité des valeurs propres pseudo (PS) et réelles  $(AE)^3$  pour une configuration :

$$
\varepsilon_{ln}^{PS}=\varepsilon_{ln}^{AE}
$$

Es pseudofonctions d'onde sont égaux aux fonctions d'onde réelles, pour  $r > r_c$  (avec  $r_c$  est le rayon de coupure) :

$$
\chi_{ln}^{PS}(r)=\chi_{ln}^{AE}(r)
$$

- $\triangleright$  La pseudofonction ne possède pas de nœuds qui posent des problèmes techniques dans le calcul.
- $\triangleright$  L'intégrale entre 0 et r<sub>c</sub>, doit être identique pour chaque orbitale de valence, pour la densité électronique obtenue avec le pseudopotentiel et celle qui est réelle (propriétés de conservation de la norme).
- ¾ A la fin, pour assurer la transférabilité du pseudopotentiel, les dérivées logarithmiques des pseudofonctions d'onde et celles qui sont réelles par rapport à l'énergie, doivent être identiques pour  $r > rc$ , ainsi que leurs dérivées [1].

#### **1.7. Dynamique moléculaire :**

#### **1.8.1. Détermination des structures d'équilibre :**

**a- Algorithme de principe :** 

 Le principe de la dynamique moléculaire consiste à faire évoluer un système d'atomes en interaction au cours du temps et en énergie [2]. Pour un ensemble de positions atomiques données dans un système, c'est les équations de Kohn-Sham qui déterminent l'état fondamental électronique de ce système. A partir de ça, on peut recalculer l'état fondamental électronique pour les nouvelles positions, par le calcul des forces qui s'exercent sur les atomes, puis les déplacer. On peut déterminer le minimum absolu de l'énergie totale du système (correspond à sa géométrie d'équilibre), si on continuant le calcul jusqu'à l'annulation des forces [2] ; figure (1.2).

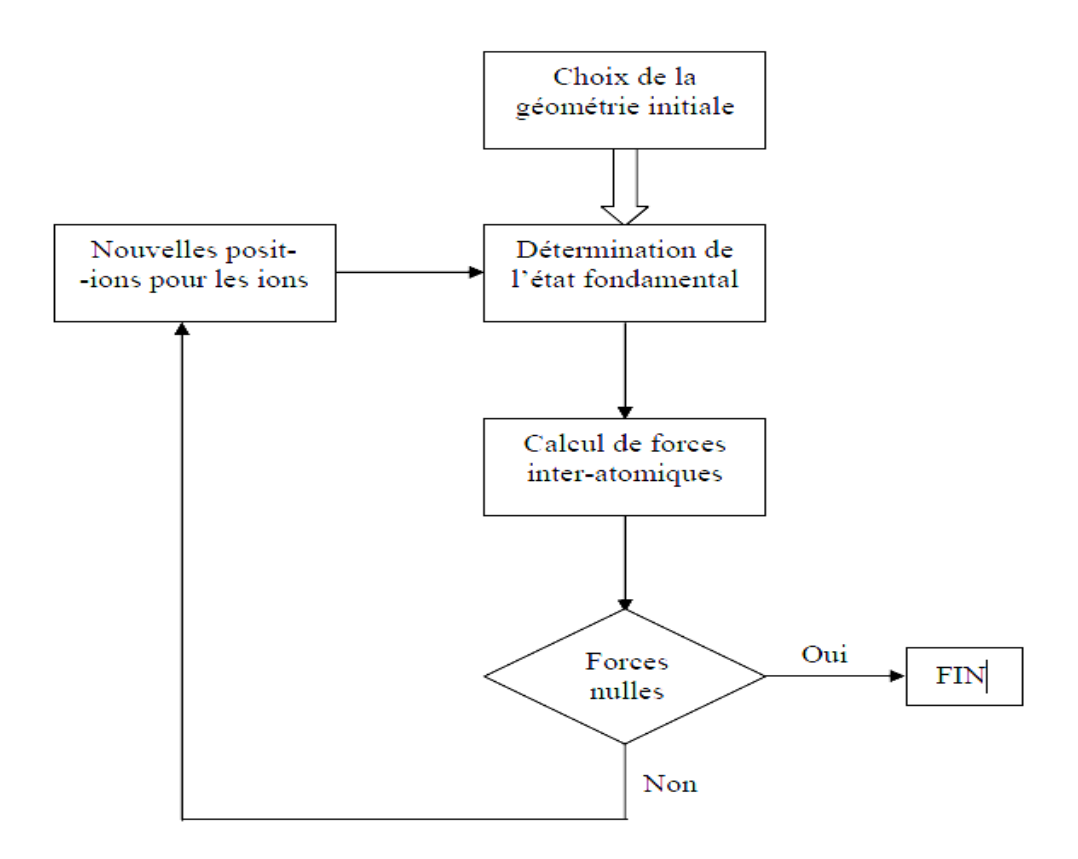

*Figure (1.2):* Schéma de principe pour la détermination de l'état fondamental électronique et géométrique d'un système d'atomes [2].

#### **b- Détermination de l'état fondamental électronique :**

 Pour déterminer cette propriété (électronique) de l'état fondamental d'un système, il faut déterminer les orbitales de Kohn-Sham qui minimisent l'énergie totale. Notant que cette énergie ne présente qu'un seul minimum.

 Une seule méthode peut être réalisable, qui peut construire la densité électronique et l'hamiltonien de Kohn-Sham correspondant, à partir d'un jeu de fonctions d'ondes initiales. Ensuite, à diagonaliser ce hamiltonien afin d'obtenir ses états propres. Tout ce là, mène à l'auto-cohérence, en construisant une nouvelle densité puis un nouvel hamiltonien. Voir figure (1-3).

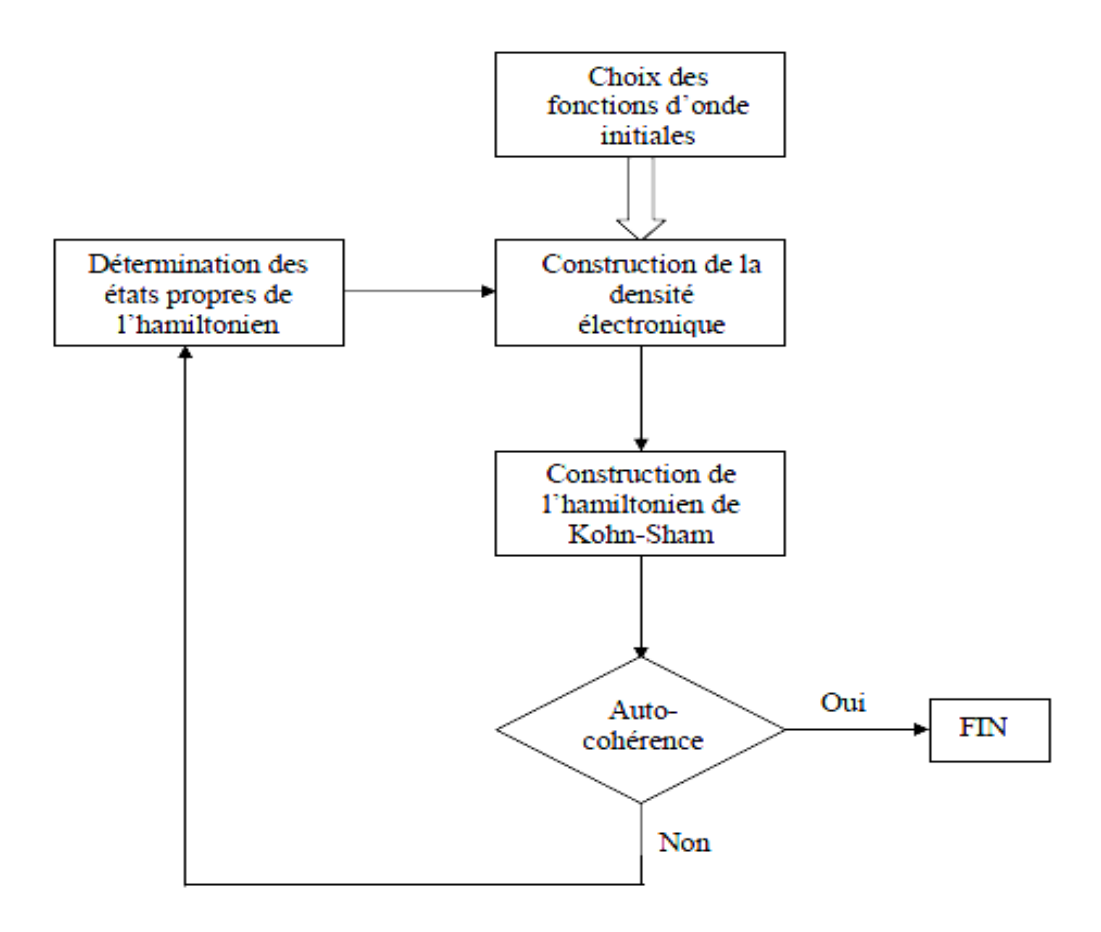

*Figure* (1.3) : Schéma de principe pour la détermination de l'état fondamental électronique par la résolution des équations de Kohn-Sham.

Cette approche est très coûteuse en ressources et en temps à cause de nombre d'opérations effectuées à chaque pas.

#### **1.8.2. Principe de la dynamique moléculaire :**

 En pratique, le schéma de principe s'avère particulièrement lent, car la détermination de l'état fondamental électronique est une opération coûteuse, malgré sa simplicité. En revanche, on peut aboutir à n'importe quel minimum local. Mais, des méthodes de dynamique moléculaire peuvent remédier à ce problème en permettant de choisir le minimum absolu de la structure étudiée [2].

 La dynamique moléculaire consiste à donner des degrés de liberté fictifs, puis à traiter ces degrés de liberté fictifs à l'aide de la mécanique classique, alors elle prend en considération les fonctions d'onde comme des variables dynamiques du système [2].

 L'exploration des différents minimums structuraux, et pas seulement le minimum global est facile, lorsque les ions sont libres de se déplacer. On prend comme points de départ

différentes configurations géométriques (pour un choix approprié des paramètres de simulation), alors le système évoluera vers la position d'équilibre la plus stable. La figure (1.4) présente la manière de déterminer l'état d'équilibre le plus stable, elle diffère principalement à la figure (1.3) par le fait que le calcul de l'état fondamental électronique a été extrait de la boucle principale. C'est précisément cette différence qui confère des performances considérables à la dynamique moléculaire [2].

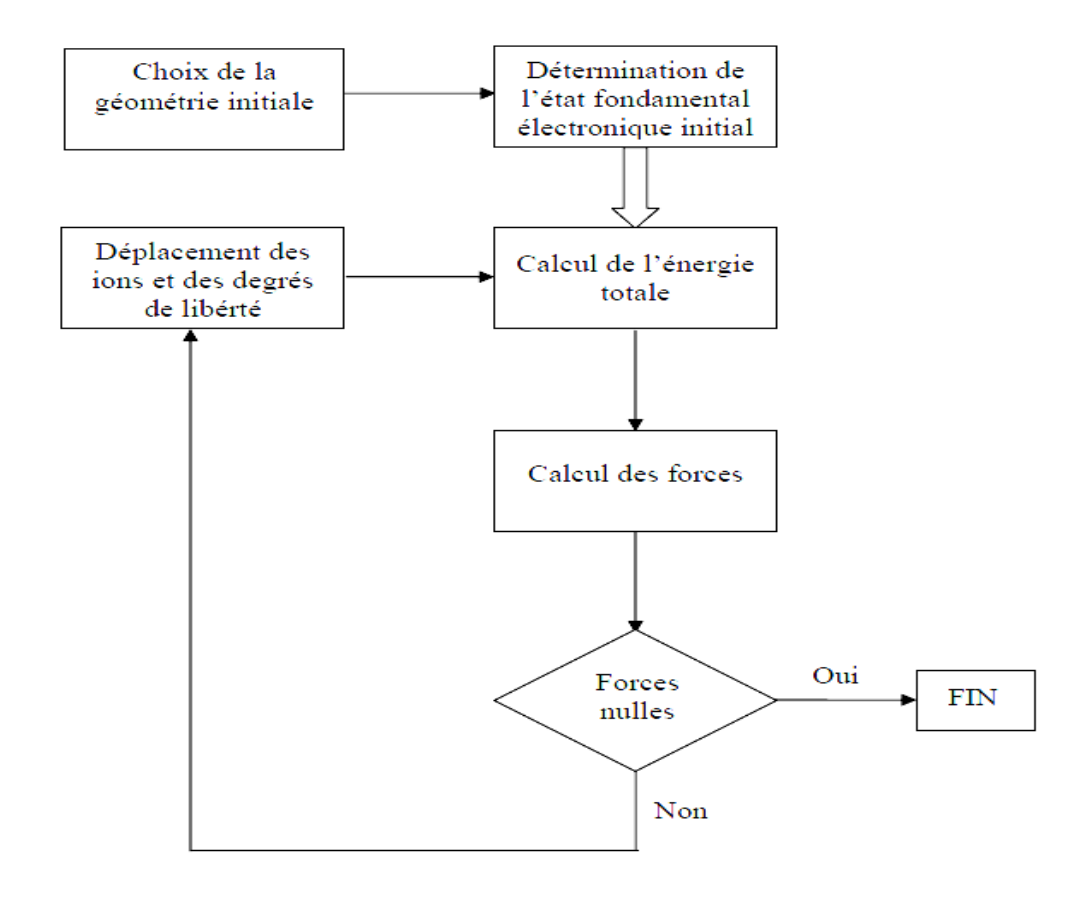

*Figure (1.4) :* Schéma de principe de la détermination de l'état d'équilibre le plus stable par la dynamique moléculaire [2].

## **Chapitre 2 : La structure des clusters**

### **Chapitre 2 : La structure des clusters**

#### **2.1. Introduction :**

 Les clusters contiennent un nombre réduit d'atome ; en allant de quelques atomes à quelques milliers d'atomes. Ces derniers sont liés par différentes liaisons : métalliques, covalentes et Van-Der-Waals…, pour constituer des molécules dites aussi des petits agrégats d'atomes. Durant ces dernières années, plusieurs recherches et travaux expérimentaux et théoriques ont été consacrés pour l'étude des clusters et aussi leurs propriétés physicochimiques intéressantes. Grâce à ces propriétés, les clusters sont utilisés dans plusieurs importantes applications. Les clusters ont des très petites dimensions, en conséquences, des propriétés différentes que celles du matériau massif constitué de la même espèce d'atomes. On dit alors que les clusters se comportent différemment des solides, des liquides et des gaz. Donc on peut les traités comme une nouvelle classe des matériaux. Pour cela, beaucoup d'efforts ont été fournies pour l'étude des propriétés physiques et chimiques des clusters et aussi leurs différentes caractéristiques.

#### **2.2. Les clusters : de l'atome au massif :**

 Lorsqu'un ensemble d'atome est regroupé en amas atomique où les atomes forment un ensemble de liaisons qui les consolident on obtient un cluster.

 Les clusters comme déjà on a cité précédemment sont constitués de quelques atomes à plusieurs milliers d'atomes (c.-à-d. en allant de l'atome au massif) :

$$
X_n (3 \le n \le 10^{5-7})
$$

Il est facile de définir la structure et la composition des molécules (grâce à la réduction de nombre des isomères), contrairement aux clusters pour lesquels il est difficile de déterminer la limite supérieure des atomes qui constituent les clusters, à cause du grand nombre des isomères qui existe, même si ces clusters sont très petits. Par exemple, pour le cluster Ar<sub>13</sub>, Davis et al [11] ont compté des centaines d'isomères. Sachant que, le responsable du nombre d'isomères est le potentiel interatomique utilisé. Par conséquent, si on a un grand nombre d'isomère, la détermination de la structure la plus stable sera très difficile.

 Même si, les atomes qui constituent le matériau massif sont les mêmes à ceux qui constituent les clusters, leurs propriétés physiques et chimiques sont très déférentes. La structure de bande (niveaux énergétiques) pour les matériaux massifs domine leurs propriétés. Cependant, dans les systèmes finis, ces propriétés sont décrites par des niveaux discrets (la partie la plus basse au minimum de leur spectre).

 On utilise une première approximation, qui consiste à étudier les petits clusters par des méthodes chimiques et les traités comme des atomes aussi a utilisé des techniques provenant de la physique des solides pour étudier les grands clusters. Ces techniques sont faites nécessairement pour concourir l'augmentation de la taille des clusters, donc une classification selon la taille des clusters est imposée.

#### **2.2.1. Classification des clusters :**

 La nature des éléments chimiques (espèces d'atomes) et le nombre n des atomes qui composent les clusters sont responsables de la structure de ces derniers. Les propriétés intrinsèques des clusters sont dépendantes de deux facteurs ; la taille et la nature chimique de ces éléments. D'après ça, on peut classer les clusters en deux classes selon leurs tailles et selon le type de liaison qui sert à la cohésion entre les atomes qui constituent ces clusters.

#### **Classification selon la taille :**

 La taille des clusters ainsi que le nombre d'atomes n qui les composent ont une relation directe : si le nombre d'atomes n augmente, automatiquement la taille des clusters augmente et vis versa. Ils peuvent être encore classés selon la fraction des atomes de surface aux atomes de volume par :

#### ¾ **Les très petits clusters (ou les microclusters) :**

Les atomes qui composent les clusters sont tous à la surface, et le nombre d'atome n est compris entre 2 ≤ n ≤13. En général, leur diamètre ne dépasse pas 1nm [12]. En passant de n à n+1 on observe un changement drastique des propriétés physiques et chimiques.

#### ¾ **Les petits clusters :**

Dans ce type, le nombre n des atomes est compris entre  $13 \le n \le 100$  atomes. La taille de ces petits clusters varie entre 1 et 3 nm et la fraction d'atomes superficiels aux atomes de volume compris entre 0.5 et 0.9 [12].

#### ¾ **Les grands clusters :**

Pour ce type, le nombre n des atomes est compris entre  $100 \le n \le 2000$  atomes. Leur taille varie entre 3 et 100 nm, et la fraction superficielle aux atomes de volume ne dépasse pas 0.5 [12].

#### ¾ **Les petits agrégats :**

 Le nombre n d'atomes pour ce type dépasse les 2000 atomes. Ce type de système tend vers le massif. Automatiquement ils seront traités comme des massifs (ils possèdent presque le même comportement et les mêmes propriétés que celles des massifs) non plus des clusters.

#### **a- Classification selon le type de liaison :**

 Lorsque les atomes du même agrégat sont identiques, le type de liaison sera forcement en fonction de la configuration électronique de cet atome (élément chimique). C'est-à-dire, c'est la configuration électronique qui va préciser le type de liaison entre les atomes. Grâce à une base d'orbitales électroniques (s, p, d, f…) ou avec leurs combinaisons linéaires, on peut décrire ces types de liaisons réparties en cinq classes [13]:

- ¾ **Liaison covalente :** Cette liaison caractérise les semi-conducteurs.
- ¾ **Liaison métallique :** Cette liaison caractérise les métaux.
- ¾ **Liaison ioniques :** Cette liaison caractérise les halogénures des alcalins de grande électronégativité.
- ¾ **Liaison hydrogène :** elle présente dans la molécule d'eau et aussi dans les structures organiques.
- ¾ **Liaison de Van-Der-Waals :** Cette liaison caractérise les gaz rares et elle est très fragile.

En augmentant la taille du cluster, en tend vers le matériau massif. Cela dépend de la nature du cluster et aussi de la méthode d'observation utilisée.

#### **2.3. La structure des clusters :**

Comme déjà s'est mentionné avant, il existe quatre types de clusters selon le type de liaison :

#### ¾ **Liaison covalente :**

 Dans cette liaison, les clusters préfèrent une structure dans laquelle les électrons sont localisés le long de la liaison entre les atomes. Le bon exemple de ce type est le fullerène  $C_{60}$ .

#### ¾ **Liaison métallique :**

 Dans un métal, la densité électronique forme un nuage électronique le long du système et les clusters métalliques préfèrent une structure planaires. Le bon exemple de ce type est le cluster métallique Na4. Ces quartes ions qui le composent sont rassemblés et les nuages électroniques sont étalés sous la même forme géométrique.

#### ¾ **Liaisons ioniques :**

 Plusieurs recherches et travaux sont consacrés à l'étude des clusters ioniques, à cause de leurs champs d'application considérable, beaucoup plus dans le domaine de la photographie. Exemple, les clusters de AgBr.

#### ¾ **Liaison de Van-Der-Waals :**

 Ce type de liaisons concerne les cellules atomiques fermées telles que les gaz rares (Argon par exemple). Les électrons sont toujours liés à leurs atomes d'origine.

 Les clusters tendent à prendre une forme géométrique sphérique, lorsque leur taille augmente, à cause de la tension de surface qui s'exerce sur le nuage électronique. Les électrons deviennent libres (ont une grande mobilité) et ils se comportent déferrement comme c'est un gaz d'électrons dans une enceinte sphérique.

 Le tableau (2.1) qui résume tout les types de clusters et la nature des liaisons qui existent entre les éléments chimiques qui les composent. Pour tous ces types, l'énergie de liaison est de quelques électrons volts (eV).

| Type du cluster       | Nature des liaisons    | Energie de liaison |
|-----------------------|------------------------|--------------------|
|                       |                        | (ev)               |
| Les clusters          | Liaison covalente      |                    |
| covalents             | (liaison forte)        | $1 - 4$            |
| Les clusters des      | Liaison métallique     |                    |
| métaux simples et     | (modérée forte)        | $0.5 - 3$          |
| nobles                |                        |                    |
| Les clusters des      | Liaison métallo-       |                    |
| métaux de transition  | covalente (modérée     | $0.5 - 3$          |
|                       | forte)                 |                    |
| Les clusters ioniques | Liaison ionique        |                    |
|                       | (forte)                | $2 - 4$            |
| Les clusters de Van-  | Effets de polarisation |                    |
| Der-Waals             | (faible)               | $\leq 0.3$         |

*Tableau (2.1) :* **C**lassification des clusters selon les liaisons [12].

#### **2.3.1. La forme géométrique des clusters :**

 La nature des liaisons interatomiques (qui existent entre les atomes format du cluster) permet de donner la forme géométrique de celui-ci. Ces liaisons eux-mêmes sont résultantes des effets électroniques et ioniques qui existent entre ces atomes.

#### **La forme ionique :**

 Les gaz rares se relient entre eux avec une liaison de Van-Der-Waals, par exemple : l'argan (Ar) et d'autres. La figure (2.1) représente clairement la structure des clusters qui commence par deux atomes à quelques atomes (forme icosaèdre).

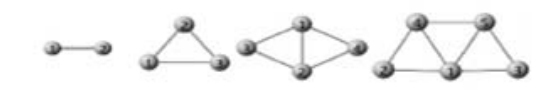

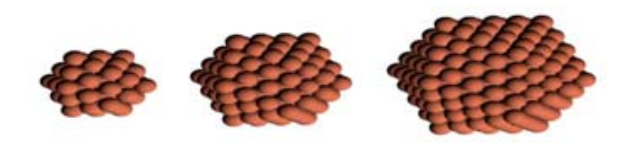

*Figure (2.1) :* Structure des clusters [14].

# **Chapitre 3 : Le code SIESTA**

## **Chapitre 3 : Le code SIESTA**

#### **3.1. Introduction :**

 Pour l'étude des propriétés physiques des petits clusters métalliques, plusieurs méthodes ont été utilisées et qui sont basés sur la DFT. Les calculs ab initio permettent de déterminer les différentes propriétés physiques des matériaux. Ce calcul a une importance primordiale car les résultats obtenus sont comparables aux données expérimentales. Plusieurs méthodes et codes de calculs ont été élaborés pour faciliter le calcul et obtenir une précision meilleure.

 Parmi tous ces codes on choisit le code SIESTA pour la détermination des propriétés physiques des clusters d'arsenic et des clusters d'arsenic dopés par du cobalt.

#### **3.2. Le code SIESTA :**

 Le code SIESTA vient de "*Spanish Initiative Electronic Simulation with Thousands of Atoms*" [16 -17] est un programme de calcul ab initio développé par Soler et al. en 2002, il s'exécute pour l'étude des clusters et des molécules, des calculs de structure électronique et des simulations de la dynamique moléculaire. Ce code est caractérisé principalement par :

- L'utilisation des deux fonctionnelles, la densité locale (LDA) et le gradient généralisés (GGA).

- Remplacement des électrons de cœur par un pseudopotentiel à norme conservée.

- L'utilisation des conditions aux limites périodiques.

- Les calculs des potentiels, fonctions d'ondes et éléments de matrice sont projetés dans l'espace réel, pour calculer les potentiels de Hartree et les potentiels d'échange et de corrélations et encore leurs éléments de matrice.

- L'emploi d'une combinaison linéaire des orbitales atomiques numériques (LCAO) qui est un ensemble de base.

- La méthode standard des valeurs propres rend la mémoire et le temps nécessaires pour les calculs proportionnels au nombre d'atomes (le changement de la taille du système).

#### **Généralement, ce code permet d'obtenir :**

- L'énergie totale du système et partielle (avec la contribution des différents termes).
- Les forces qui s'exercent sur les atomes.
- La structure de bande.
- Le tenseur de contraintes.
- Le moment dipolaire.
- La densité électronique.
- L'analyse des populations électroniques (par sites, par orbitale, etc.).

- La relaxation géométrique pour obtenir des structures de plus basse en cellule fixe ou variable.

- Des calculs de spins polarisés.

- Une dynamique moléculaire à température constante (thermostat de Nosé).
- Une dynamique moléculaire à cellule variable (Parrinello-Rahman).
- Une densité d'états locale ou projetées sur orbitales.

#### **3.2.1. Exécution du code :**

 Le code SIESTA contient des exemples d'application. Parmi ces exemples on trouve un nombre de fichiers typiques d'extension ; flexible data format « .fdf ». Pour crée un fichier d'entrée pour n'importe quelle simulation, on utilise ce type de fichier « .fdf » qui présente une certaine base spéciale. Pour exécuter le code SEISTA une autre donnée est nécessaire c'est bien le pseudopotentiel, qui est donné sous forme d'un fichier d'extension « .vps » ou « .psf » de type ASCΙΙ. Ces derniers types donnent des mêmes résultats car ils sont équivalents, seulement le fichier ASCΙΙ est transportable et plus lisible. A la fin de l'exécution du programme SEISTA, on trouve un ensemble de fichiers dans son dossier d'exécution tels que :

- Le fichier « Out.fdf » contient toutes les informations du système utilisées dés le début.
- « espece.ion » contient l'information complète de toutes les espèces présentes dans le système.
- « systeme.XV » contient les positions et les vitesses.
- « systeme.STRUCT OUT » contient les vecteurs et les positions finaux de la cellule dans le format cristallographique.
- « systeme. DM » contient la matrice densité qui permet de redémarrer le calcul.
- « systeme.ANI » comprend toutes les coordonnées des atomes lorsqu'ils se déplacent.
- « systeme.Fa » contient les forces atomiques.
- « systmeme.EIG » comprend les valeurs propres de l'hamiltonien de Kohn-Sham.
- « systeme.out » c'est le fichier de sortie standard (contient tous les résultats).

Le mot « systeme » est le sujet de calcul, et le nom qu'on choisit pour le système atomique ou moléculaire. Chaque système est composé par un ou plusieurs espèces atomiques, qui sont disposées selon une géométrie de notre choix. Durant l'exécution du calcul, le code SIESTA cherche à trouver la position d'énergie minimale pour laquelle les propriétés physiques seront déterminées, par le changement des positions des espèces atomiques.

#### **3.2.2. Les pseudopotentiels dans le code SIESTA:**

 On doit introduire un pseudopotentiel atomique pour chaque espèce atomique défini dans le fichier d'entrée (systeme.fdf), sous forme d'un fichier « extention.vps » ou « extention.psf » de type ASCΙΙ. Ces pseudopotentiels sont lus au début de l'exécution et leurs fichiers portent obligatoirement les mêmes noms prédéfinis dans les fichiers d'entrées.

 A l'aide de répertoire siesta/Pseudo/atom du package de Siesta, qui se trouve dans le programme ATOM, on peut générer les pseudopotentiels, à condition de les tester avant de les utiliser.

#### **3.2.3. Les bases d'orbitales atomiques:**

 Le code SIESTA permet de donner le choix de types d'orbitales atomiques et la base convenable au moyen d'un tableau radial « USER.BASIS » sous deux conditions :

- Prendre des fonctions similaires à des fonctions d'ondes atomiques (par la multiplication de la fonction radiale par une harmonique sphérique).
- Chaque orbitale doit s'annuler si on dépasse le rayon de coupure choisi (ces fonctions doivent se limiter à une valeur finie).

Quelques arrangements sont développés dans les packages SIESTA afin de produire des ensembles de bases raisonnables dans le programme. Chacune de ces bases dépend de plusieurs paramètres pour chaque espèce atomique. Mais le choix de l'ensemble de base est un problème variationnel. Seulement le calcul ab initio peut chercher l'énergie minimale en fonction de n'importe quel paramètre.

 Dans le programme SIESTA, une méthode systématique a été développée pour permettre une génération d'ensembles de bases de façon plus simple. Cette méthode est basée uniquement sur l'indication d'un paramètre principal (chute d'énergie) sans considération de la taille de base.

 En se basant sur les données d'entée de code de SIESTA, il existe un programme qui permet de générer ces ensembles de bases dit « GEN-BASIS). Ce programme est compilé en même temps avec SIESTA. Son exécution se fait à travers le répertoire TUTORIALS/BASES. Les bases obtenues avec ce programme sont intégrées dans la résolution de l'hamiltonien de Kohn-Sham pour des pseudo-atomes isolés. Les bases d'orbitales atomiques se caractérisent par trois paramètres qui sont : la taille, la gamme et la forme radiale.

#### **3.2.4. Fichier de données d'entrées :**

#### **a- Format flexible de données :**

 Le fichier d'entée standard comprend toutes les informations physiques nécessaires au système et aussi des paramètres obligatoires de simulations pour l'exécution du programme. Le format FDF est un format spécial où ce fichier est écrit et qui est développé par Alberto Garcia et José M. Soler. Ce format lit les données dans n'importe quel ordre ou il les omises en faveur des valeurs par défaut. Le fichier FDF est basé sur les règles suivantes :

- L'ensemble d'informations physiques (la syntaxe de FDF) est donné sous forme de valeurs précises et les valeurs par défaut ne sont pas indiquées dans le fichier d'entrées.
- Les étiquettes de FDF sont des cases sensibles ; les caractères « et . » sont automatiquement ignorés. Pour la même étiquette on a par exemple : *latticeConstant* et *lattice\_constant*.
- Les commentaires sont des textes suivis par le caractère #.
- Les valeurs logiques sont désignées par : *T, true, .true., yes, F, false, .false, no,* et un autre caractère qui est équivalent à *true* est le caractère « blanc ou espace ».
- On ne doit pas mettre les caractères chaînes entre apostrophes.
- Mettre les unités pour les valeurs réelles représentant les magnitudes physiques et l'inclusion d'une virgule décimale dans les nombres réels à une importance de les distinguer des nombres entiers.
- Les structures data complexes « blocs » doivent commencer par le symbole « % ». On est obliger de spécifier le début et la fin de chacun de ces blocs. Par exemple : au début « *%block label* » et à la fin « *%endblock label* ».
- Il est possible d'inclure d'autres fichiers FDF et de réorienter la recherche d'une étiquette de données particulière à un autre dossier.
- Les étiquettes fdf peuvent transmettre plusieurs informations à SIESTA dans le fichier d'entrée. Presque toutes ces étiquettes sont facultatives ; pour les étiquettes non disponibles le programme SIESTA assignera une par défaut si nécessaire. Dans n'importe quel fichier, les étiquettes obligatoires sont : *NumberOfSpecies, NumberOfAtoms* et *ChemicalSpeciesLabel* en plus des positions atomiques primaires soit dans *AtomicCoordinatesAndAtomicSpecies* ou bien à travers le bloc *Zmatrix.*

#### **b- Les descripteurs généraux de système :**

- **SystemLabel** (chaine) **:** un seul mot qui se compose au maximum de 20 caractères sans espaces (les blancs). Il est utilisé pour donner des noms aux fichiers de sortie. Valeur par défaut : siesta.
- **NumberOfSpecies :** C'est un nombre entier d'espèces atomiques présentent dans la simulation avec leurs ensembles de base et pseudopotentiels.

Valeur par défaut : il n'existe pas une valeur par défaut et on doit introduire cette variable.

• **NumberOfAtoms :** c'est un nombre entier d'espèces atomiques (atomes) présentes dans la simulation.

Valeur par défaut : il n'existe pas une valeur par défaut et on doit introduire cette variable.

• **ChemicalSpeciesLabel :** c'est un bloc de data qui spécifié les différentes espèces, il convoque un nombre pour identification. Dans le code SIESTA, les différents atomes sont reconnus par leurs numéros atomiques correspondants.

Par exemple :

*%block Chemical\_Species\_Label* 

1 3 Li

%endblock Chemical\_Species\_Label

Le premier nombre: est le numéro de l'espèce atomique.

Le second nombre : est le numéro atomique de cette même espèce.

Le dernier terme : est l'étiquette choisie pour cette espèce atomique.

Le code SIESTA utilisera cette étiquette après pour identifier les différents fichiers tels que : les fichiers de base, les pseudo-potentiels, les fichiers de sortie et les fichiers des pseudopotentiels. D'après cette construction, on peut avoir des atomes de même espèce mais avec des différentes bases et des différents pseudopotentiels. Il est obligatoire d'introduire ce bloc.

Valeur par défaut : il n'existe pas une valeur par défaut et on doit introduire cette variable.

• **AtomicMass :** C'est un bloc data qui nous permet d'introduire à chaque espèce chimique sa masse atomique. On suppose une masse normale correspondante au numéro atomique, si on ne trouve pas l'index des espèces dans le bloc. Si on n'a pas introduit ce dernier, le programme choisi pour chaque espèce une masse atomique naturelle. Toutes les espèces se caractérisent par une ligne, qui contient deux nombres (entier et réel), le premier indique le numéro d'espèce et le deuxième indique la masse atomique. Par exemple : *%block atomicMass* 

*1 6.9* 

*%endblock atomicMass.* 

Valeur par défaut : lorsque il n'y a pas le bloc ou il est vide, le programme prend en considération les masses naturelles.

• **NetCharge :** est nombre réel qui caractérise la charge nette du système. L'énergie pour les systèmes chargés converge avec la taille de la cellule, mais lentement. Pour faciliter la convergence de l'énergie pour les molécules et les atomes avec la taille de la cellule, un terme correctif de Madelung est appliqué à cette énergie, mais seulement pour les cellules CS, CC et CFC. Pour les autres cellules et systèmes périodiques le programme nous averti (le terme correctif ne s'applique pas).

Par exemple : pour  $Cl^{-1}$  **NetCharge= -1** et pour  $Na^{+1}$  **NetCharge= +1.** Valeur par défaut : 0.0

#### **c- Définition des bases :**

• **User.Basis** (logique) **:** A partir des fichiers *AtomLabel.ion* les projecteurs KB et les autres informations seront lus, si la commande introduite est « true », avec *AtomLabel* indique l'étiquette de l'espèce atomique définie dans le bloc *ChemicalSpeciesLabel*. C'est à partir d'un calcul par SIESTA ou par le programme autonome GEN-BASIS qu'on peut générer ces fichiers. Il faut noter qu'ici les fichiers pseudopotentiels ne sont pas nécessaires.

- **User.Basis.NetCDF** (logique) **:** A partir des fichiers NetCDF *AtomLabel.ion.nc* les projecteurs KB et les autres informations seront lues, si la commande introduite est « true », avec *AtomLabel* indique l'étiquette de l'espèce atomique définie dans le bloc *ChemicalSpeciesLabel*. A partir d'un calcul par SIESTA ou par le programme autonome GEN-BASIS qu'on peut générer ces fichiers. Il faut noter qu'ici les fichiers pseudopotentiels ne sont pas nécessaires.
- **PAO.BasisType :** Il donne le choix de du type de l'ensemble de base. Les orbitales pseudoatomiques de rang fini sont la base de tous les types. Seulement pour les bases minimales que les PAO originaux ont été décrits. Le programme SIESTA génère les bases étendues :
	- Multiple-ζ dans l'esprit de valence ouverte, soit en décompose les PAO en plusieurs pièces de différents rangs ou en introduit à partir des bases connues des gaussiennes.
	- Généralisation les PAO : l'utilisation des orbitales excités du problème pseudoatomique de rang fini pour multiple-ζ ou pour la polarisation.

Toutes les options qui restent donnent la même base minimale, les options et leurs descriptions FDF sont les suites :

- « split » : c'est l'arrangement de la valence de coupure (elle est basée sur différents rayons) pour un multiple-ζ.
- « splitgauss » : c'est comme le précédent sauf ici on utilise des fonctions gaussiennes  $e^{-(x/\alpha i)}$ .
- « nodes » : sont les PAO généralisés.
- « nonodes » : l'utilisation des PAO originales et généralisation du multiple-ζ.

Valeur par défaut : split.

- **PAO.BasisSize:** il détermine les tailles habituelles de la base. Seulement si le bloc **PAO.Basis** est absent que son effet va apparaître. Les valeurs possibles sont :
	- SZ ou MINIMAL : est une base minimale ou simple-ζ.
	- DZ : est une base à double zêta (elle est définit dans l'arrangement de **PAO.BasisType**).
	- SZP : est une base à simple-ζ avec des orbitales polarisées.
	- DZP ou STANDARD : est une base double zêta (même cas de DZ) avec des orbitales polarisées.

Valeur par défaut : STANDARD.
• **PAO.BasisSizes :** est un bloc de data qui permet d'indiquer pour chaque espèce les différentes valeurs de variable **PAO.BasisSize** :

Par exemple :

*%block PAO.BasisSizes* 

Fe DZP

*%endblock PAO.BasisSizes.* 

• **PAO.EnergyShift** (énergie réelle) : c'est une énergie d'excitation de PAO due au confinement au rang fini. Elle défini pour toutes les espèces qui garantissent la compensation de base, le rayon de confinement du PAO original (premier zêta). Lorsque les rayons spécifiés pour le premier zêta sont nuls dans le bloc PAO.Basis et encore si ce bloc n'est pas présent, l'effet du rayon de coupure apparaîtra. On note que la valeur du rayon de coupure pour l'orbitale de confinement est toujours positive.

Valeur par défaut : 0.02 Ry.

#### **d- Réseau, Coordonnées et Echantillonnage-k :**

 Les données nécessaires dans une simulation sont les positions des atomes et les dimensions du système. On peut introduire toutes ces informations dans le fichier d'entrée FDF par les commandes suivantes :

 On peut définir la taille de la cellule par une combinaison entres les commandes : **Lattice-Constant**, **LatticeParameters, latticeVectors** et **SuperCell.** Le code SIESTA construira une cellule cubique si rien n'est indiqué.

Lattice-Constant : est une longueur réelle qui permet d'introduire le paramètre de maille du réseau cristallin.

Valeur par défaut : la taille minimale du système (molécule) sans interaction inter cellulaires est plus de10%.

• **LatticeParameters** (bloc de data) : il indique les vecteurs du réseau sous forme de six nombre réels tels que trois nombres sont des modules des vecteurs a, b et c (ces modules sont mesurés en unités **Lattice-Constant** et les trois autres sont des angles entres ces vecteurs  $\alpha$ ,  $\beta$  et γ (ces angles sont mesurées en degrés).

Valeur par défaut :

 *1.0 1.0 1.0 90. 90. 90.* 

• **LatticeVectors** (bloc de data) **:** Les vecteurs de la cellule et le paramètre du réseau sont lus en même unités, comme une matrice *CELL (ixyz, ivector)*, dans chaque ligne on écrit un vecteur.

Valeur par défaut :

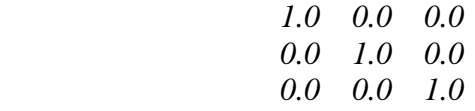

• **SuperCell** (bloc de data) **:** Pour définir une super cellule en termes de cellule unitaire, on a besoin d'une matrice entière 3×3 :

> *%block SuperCell M(1,1) M(2,1) M(3,1) M(1,2) M(2,2) M(3,2) M(1,2) M(2,3) M(3,3) %endblock SuperCell*

Valeur par défaut : La supercellule est équivalente à une cellule unitaire (il n ya pas une super cellule).

• **SpinPolarized :** C'est une variable logique qui donne le choix de calcul en spin polarisé (.*true*.) ou non polarisé (.*false*.)

Valeur par défaut : *.false.*

# **Chapitre 4 : Généralités sur les semi-conducteurs (As)**

## **Chapitre 4 : Généralités sur les semi-conducteurs (As)**

 Toutes fabrications des dispositifs électroniques et optoélectroniques sont basées sur l'utilisation des semi-conducteurs. Parmi différents types qui existe, on cite l'arsenic qui est utilisé dans l'industrie du verre, des colorants, de la chimie, de la sidérurgie - fonderie, de l'agriculture, de la conservation du bois,… etc [17].

#### **4.1. Les semi-conducteurs :**

 Le semi-conducteur est un matériau entre isolant et conducteur dont la résistivité varie entre  $10^{-8}$  et  $10^{4}$  Ω.cm et de valeur de conductivité (σ) entre celle des isolants et celle des conducteurs.

 Dans une structure cristalline d'une matière, les électrons ont différentes énergies qui appartiennent à des ensembles de valeurs dites bandes d'énergies, et la différence d'énergie qui existe entre ces bandes est appelée le gap.

 Dans les semi-conducteurs, les porteurs de charges (électron-trou) peuvent passer à la bande de conduction facilement grâce à leur énergie d'agitation thermique, autrement dit que le gap est assez faible (environ 1eV) [18].

Dans le tableau (4.1) on donne quelques exemples de matériaux semi-conducteurs avec leurs positions dans la classification de Mendeleïev.

*Tableau (4.1) :* Les différents types de matériaux semi-conducteurs [18].

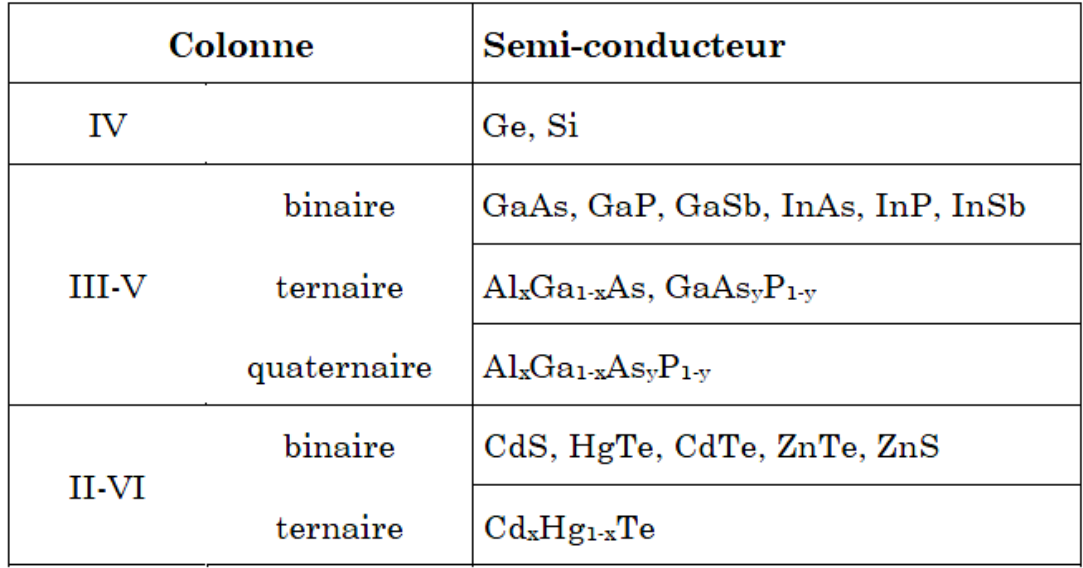

#### **4.2.1. Structure des semi-conducteurs :**

 En général, tout les semi-conducteurs utilisés dans les applications électroniques (Si et Ge) ou optoélectroniques (les composés III-V : GaAs ou InP) possèdent soit la structure cristalline du diamant (qui se compose de deux réseaux cubiques à faces centrées de même motif (atome Si ou Ge) qui interpénètres a la coordonnée (¼; ¼ ; ¼) de *a*. Où *a* est la longueur de l'arête du cube du réseau cfc de la structure zinc-blende. Pour le GaAs, par exemple, l'un des deux réseaux portera l'atome de Ga et l'autre l'atome d'arsenic As.

*Figure (4.1)* : A gauche : structure Zinc blende, et à droite : structure diamant [19].

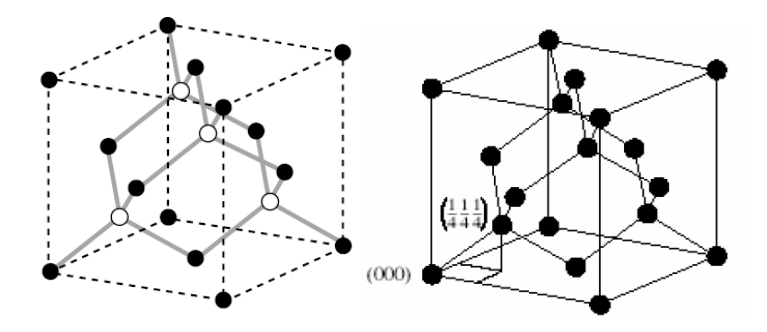

#### **4.2.2. Le semi-conducteur intrinsèque :**

 Lorsqu'on a un semi-conducteur pur ou un semi-conducteur qui ne comporte pas des impuretés et son comportement électrique ne dépend que de la structure du matériau, on parle d'un semi-conducteur intrinsèque. Autrement dit, lorsque il n ya aucun défaut structurel ou impureté chimique. Ce qui donne un comportement d'un semi-conducteur parfait.

 Le nombre d'électrons dans la bande de conduction d'un semi-conducteur intrinsèque est égal au nombre de trous dans la bande de valence. Si on augmente la température le semi-conducteur devient un conducteur de courant.

#### **4.2.3. Le gap direct et le gap indirect :**

 Lorsque le maximum de la bande de valence et le minimum de la bande de conduction sont installés à une valeur voisine du vecteur d'onde k comme dans la figure (4.2.a), on obtient des semi-conducteurs à gap direct. Cependant, On parle de semi-conducteur à gap indirect lorsque le maximum de bande de valence et le minimum de la bande de conduction se situent à des valeurs distinctes du vecteur d'onde k. Voir figure (4.2.b).

*Figure* (4.2) : Schéma représentant le gap direct (a) et le gap indirect (b) [19].

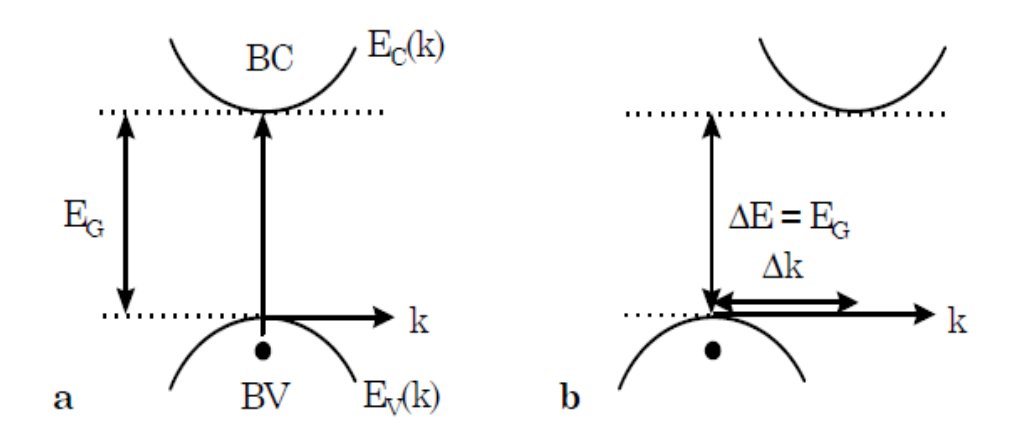

 On classe les semi-conducteurs en deux groupes : les matériaux à gap direct, comme les composés des colonnes III et V du tableau périodique de Mendeleïev et les matériaux à gap indirect comme les composés de la colonne IV (le silicium).

#### **4.2.4. Le dopage** :

 L'introduction des atomes dits impuretés à l'intérieur d'un semi-conducteur permet d'obtenir des semi-conducteurs extrinsèques. L'objectif de ce dopage est de contrôler les propriétés électriques du semi-conducteur. L'objectif du dopage est d'augmenter la densité des porteurs à l'intérieur du matériau semi-conducteur ; si elle augmente la densité d'électrons, il s'agit d'un dopage de type N et si elle augmente celle des trous, il s'agit d'un dopage de type P.

#### **4.3. Généralités sur l'arsenic (As):**

#### **4.3.1. L'arsenic :**

 L'arsenic est un élément chimique de symbole As et de numéro atomique 33, il appartient à la famille des semi-conducteurs (métalloïdes), il se situe dans la troisième case de la colonne V dans la classification de Mendeleïev des éléments chimiques, entre le germanium (Ge) et le sélénium (Se). Sa masse atomique dans l'état naturel est de 74,92 g.mol-<sup>1</sup>. Il a plusieurs isotopes ayant des masses atomiques entre 69 et 86, seulement l'isotope <sup>75</sup>As qui est stable (représente tout l'arsenic qui existe dans la nature).

#### **4.3.2. Propriétés de l'arsenic :**

 L'arsenic présente des propriétés intermédiaires entre celles des métaux et des nonmétaux, grâce à des liaisons qu'il peut former. Il s'associe avec plusieurs métaux. Il se présente dans la nature sous trois formes allotropiques : jaune  $(\alpha)$  (cubique et instable) ; noire (β) (amorphe) et grise (γ). Cette dernière est la plus stable de ces formes et la plus commune. L'arsenic se cristallise dans le système rhomboédrique. Dans ce cas, l'arsenic apparaît sous un aspect gris métallique assez cassant [20].

#### **a- Propriétés structurales :**

 L'arsenic est un métalloïde qui a une électronégativité trop élevée qui lui donne à son tour un caractère métallique [20].

#### **b- Propriétés électroniques :**

 La configuration électronique de l'atome de l'arsenic dans son état fondamental est [Ar]  $3d^{10}$  4s<sup>2</sup> 4p<sup>3</sup>.

#### **4.4. Généralités sur le cobalt :**

#### **4.4.1. Le cobalt :**

 Le cobalt est un métal gris brillant de symbole Co et de numéro atomique 27. Il se situe dans la première case de la colonne VΙΙΙ entre le fer et le nickel. Sa masse atomique dans l'état naturel est de 58.94 g.mol<sup>-1</sup> et il est ferromagnétique. Il a uniquement un seul isotope non radioactif  $^{59}$ Co et tous les isotopes sont radioactifs (54, 55, 56, 57...).

#### **4.4.2. Propriétés de Cobalt :**

 Grâce à les propriétés magnétiques du cobalt, plusieurs études durant cette décennie sont basées sur l'évolution de taille des clusters avec leurs propriétés magnétiques. En plus de ces propriétés, on trouve d'autres propriétés intéressantes sont les propriétés optiques, qui permettent d'utiliser ces clusters comme colorants de verre [21] et aussi pour la conversion d'énergie solaire comme cellules photo-thermiques [22].

#### **a. Propriétés structurales :**

 Comme c'est déjà mentionné avant, les différentes et importantes propriétés optiques et magnétiques que présente le cobalt, ont poussé plusieurs chercheurs à faire plus d'effort pour évoluer les propriétés physicochimiques des clusters de cobalt. Entre autres, déterminer les propriétés structurales de l'état fondamental; la structure cristalline, le groupe d'espace,… etc.

#### **b. Propriétés magnétiques :**

 Le cobalt massif a une structure cristalline cubique à faces centrées (cfc). Il se caractérise par un moment magnétique de 1.59  $\mu_B$ /atome [23]. Et le moment magnétique pour les clusters de cobalt est plus large que pour le massif. Ce qui leurs donne une grande importance. Plusieurs recherches ont montré que lorsque la taille de ces clusters augmente le moment magnétique diminue.

#### **c. Propriétés électroniques :**

 La configuration électronique de l'atome de cobalt dans son état fondamental est [Ar]  $4s^2$  3d<sup>7</sup>. Ma et al. ont montré dans leurs études que le gap énergétique des clusters de cobalt diminue lorsque la taille de ces clusters augmente.

# **Chapitre 05 : Propriétés physiques de clusters de As purs de taille allants de 2 à 20 atomes**

## **Chapitre 05 : Propriétés physiques de clusters d'As purs de taille allants de 2 à 20 atomes**

 Dans les chapitres précédents nous avons exposé, généralement, des clusters et leurs différentes propriétés. Dans ce chapitre, nous allons explorer les résultats obtenus dans les calculs ab initio sur les propriétés physiques des clusters de l'arsenic pur. Celles-ci sont obtenues dans le cadre de la théorie de la fonctionnelle de la densité (DFT) combinée avec les pseudopotentiels implantés dans le code SIESTA.

#### **5.1. Propriétés structurales des clusters d'As purs :**

 Pour étudier les propriétés physiques des clusters (nanomatériaux), il faut d'abord étudier et analyser leurs structures géométriques : les positions atomiques, les distances inter atomiques et la forme des clusters ainsi que leurs symétries. En premier lieu, la relaxation des clusters se fait dans le but d'atteindre une structure d'énergie minimale. Les distances interatomiques obtenues dans les clusters relaxés sont très différentes de celle du même matériau dans son état massif. On s'attend à ce que la forme géométrique des clusters influence considérablement les propriétés physiques de ces clusters.

 Dans ce qui suivra, on va décrire pour chaque cluster ses propriétés structurales après relaxation et qui dépend des positions atomiques de la structure relaxée.

#### Le cluster As<sub>2</sub>:

La structure de As<sub>2</sub> contient deux atomes de As qui sont liés par une distance interatomique de 2.182 Å. Son énergie de cohésion est de 3.534654 eV/atome et qui est calculée par la méthode de la fonctionnelle de la densité et l'approximation du gradient généralisé (DFT-GGA). Son HOMO-LUMO\* gap est de 2.5513 eV.

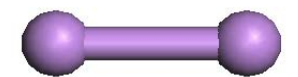

#### Le cluster As<sub>3</sub>:

La structure de As<sub>3</sub> contient trois atomes et forme un triangle équilatéral avec deux longueurs de liaisons (As-As) équivalentes de 2.421 Å, et une troisième liaison (As-As) de 2.614 Å avec une symètrie C2v (m m 2). Son énergie de cohésion est de 3.465567 eV/atome et son HOMO-LUMO gap est de 1.937356 eV.

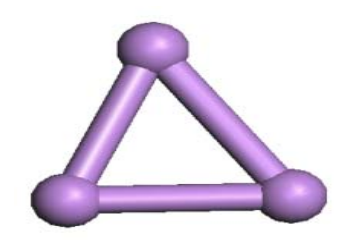

#### Le cluster As<sub>4</sub>:

La structure de As<sub>4</sub> contient quatre atomes qui forment une pyramide trigoanle. Les longueures de liaisons entre les atomes de la base sont équivalente qui égal à 2.570 Å. Les trois autres liaisons ont une longueure de 2.566 Å. Son groupe de symetrie est Td (-4 3 m). Son énergie de cohésion de 3.984336 eV/atome et son HOMO-LUMO gap est de 3.89737 eV.

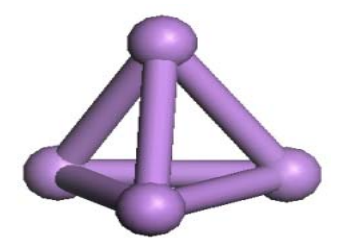

#### Le cluster As<sub>5</sub>:

La structure de  $As<sub>5</sub>$  contient cinq atomes qui representent une symètrie C2v (m m 2), et encore une energie de cohésion de 3.816621eV/atome, qui est calculée par la méthode de la fonctionnelle de la densité et l'approximation du gradient généralisé (DFT-GGA), et l'HOMO-LUMO gap est de 1.36816 eV.

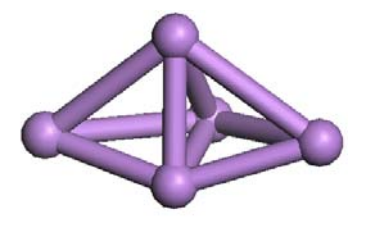

#### Le cluster As<sub>6</sub>:

La structure de  $As<sub>6</sub>$  contient six atomes de As qui forment une pyramide à base rectangulaire avec un sommet formé par deux atomes possédant une symètrie D3h (-6 m 2). Son énergie de cohésion est de 3.971842 eV/atome et son HOMO-LUMO gap est de 1.99752 eV.

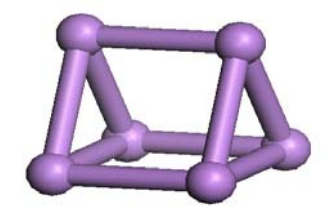

#### Le cluster As<sub>7</sub>:

La structure de As<sub>7</sub> contient sept atomes de As formant une cage possédant une symètrie Cs (m). Son énergie de cohésion est de 3.838042 eV/atome et son HOMO-LUMO gap est de 1.58948 eV.

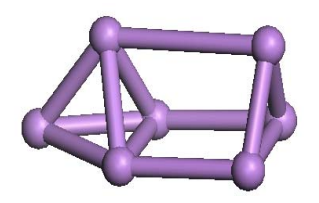

#### Le cluster As<sub>8</sub>:

La structure de As<sub>8</sub> contient huit atomes de As qui forment un cube avec une distance interatomique de 2.655 Å entre tout les atomes et qui represente une symètrie Oh (m -3 m). Son énergie de cohésion est de 4.007801 eV/atome et son HOMO-LUMO gap est de 1.52466 eV.

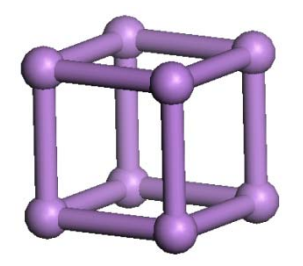

#### Le cluster As<sub>9</sub>:

La structure de As<sub>9</sub> contient neuf atomes formant une structure étirée avec une symètrie C1 (1). La valeur de son énergie de cohésion est de 3.969808 eV/atome et son HOMO-LUMO gap est de 1.0732 eV.

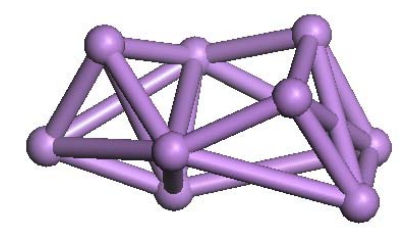

#### Le cluster As<sub>10</sub>:

La structure de **As<sub>10</sub>** est formée d'un cube de huit atomes avec deux atomes supplémentaires sur deux faces opposées du cube formant deux pyramides équivalentes avec une symètrie D4h (4/m m m). Son énergie de cohésion est de 3.845734 eV/atome et son HOMO-LUMO gap est de 0.52886 eV.

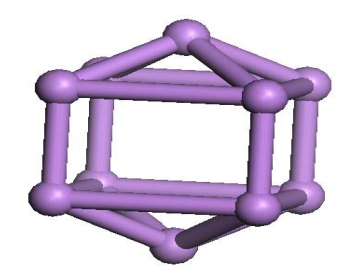

#### Le cluster As<sub>11</sub>:

La structure de  $As<sub>11</sub>$  contient onze atomes formant un cube déformé avec trois atomes sur trois de ces faces avec une symètrie C2 (2). Son énergie de cohésion est de 3.992905 eV/atome et son HOMO-LUMO gap est de 0.64425 eV.

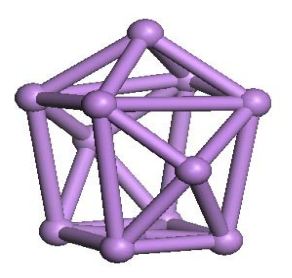

#### Le cluster As<sub>12</sub>:

Le cluster de  $As_{12}$  contient douze atomes de As formant une structure compact avec une symètrie Cs (m). Son énergie de cohésion est de 4.118717 eV/atome et son HOMO-LUMO gap est de 1.61968 eV.

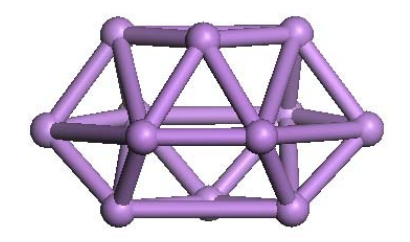

#### Le cluster As<sub>13</sub>:

La structure de  $As_{13}$  contient treize atomes de As qui forment une pseudosphère sans atomes au cœur avec une symètrie C4v (4 m m). Son énergie de cohésion est de 3.870098 eV/atome et son HOMO-LUMO gap est de 0.25935 eV.

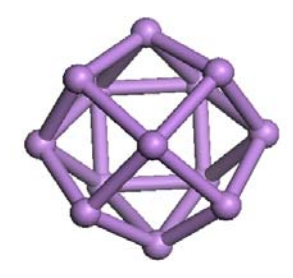

#### Le cluster As<sub>14</sub>:

La structure de  $As<sub>14</sub>$  contient quatorze atomes de As forment une structure compacte san atomes au cœur avec une symètrie D3d (-3 m). Son énergie de cohésion est de 0.25935 eV/atome et son HOMO-LUMO gap est de 0.51389 eV.

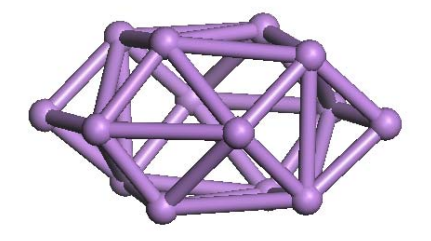

#### Le cluster As<sub>15</sub>:

Le cluster de  $As_{15}$  contient quinze atomes de As qui forment un cube contenant un atome au sommet de chacune de ses faces avec un atome au centre et possédant une symètrie Oh (m -3 m). Son énergie de cohésion est de 4.02894653 eV/atome et son HOMO-LUMO gap est de 0.56424 eV.

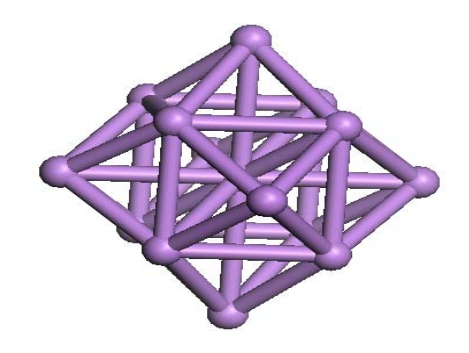

#### Le cluster As<sub>16</sub>:

La structure de As<sub>16</sub> contient seize atomes de As formant une structure étirée avec une symètrie D2h (m m m). Son énergie de cohésion est de 4.092244 eV/atome et son HOMO-LUMO gap est de 1.339 eV.

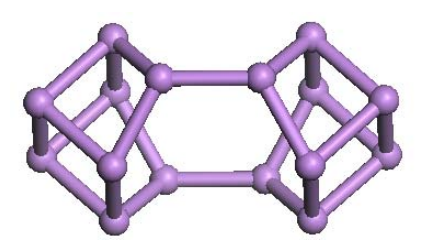

#### Le cluster As<sub>17</sub>:

La structure de  $As_{17}$  contient dix-sept atomes qui forment une cage pseudosphérique avec un atome au cœur possédant une symètrie  $C_1$  (1). Son énergie de cohésion est de 4.099321 eV/atome et son HOMO-LUMO gap est de 0.31135 eV.

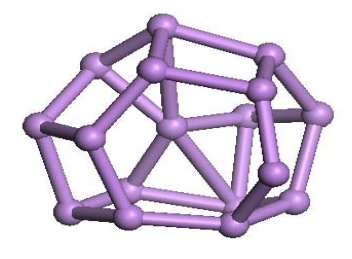

#### Le cluster As<sub>18</sub>:

La structure de As<sub>18</sub> contient dix-huit atomes de As qui representent une symètrie C1 (1) avec une energie de cohésion de 4.089887 eV/atome, qui est calculée par la méthode de la fonctionnelle de la densité et l'approximation du gradient généralisé (DFT-GGA). Son HOMO-LUMO gap est de 0.39228 eV.

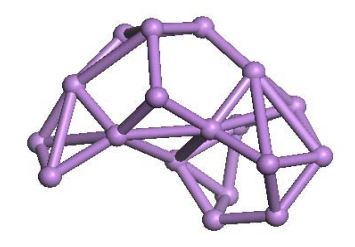

#### Le cluster As<sub>19</sub>:

La structure de As<sub>19</sub> contient dix-neuf atomes de As forment une structure de symètrie Cs (m). Son énergie de cohésion de 4.004749 eV/atome et son HOMO-LUMO gap est de 0.83772 eV.

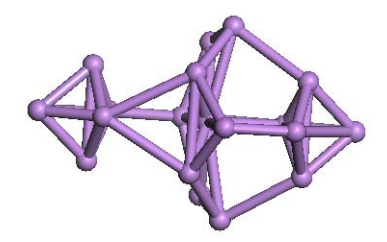

#### Le cluster As<sub>20</sub>:

La structure de  $As_{20}$  contient vingt atomes de As présentant une forme pseudosphérique étirée légèrement des deux cotés supérieur et inférieur et qui representent une symètrie C1 (1). Son énergie de cohésion est de 4,1114943 eV/atome et son HOMO-LUMO gap est de 0.13608 eV.

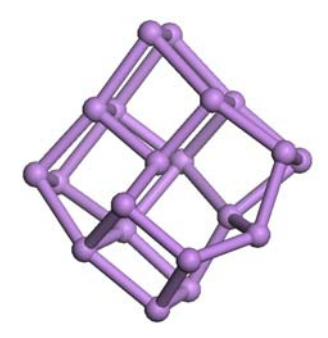

Dans le tableau (5-1), on donne tous les résultats obtenus des calculs ab initio sur les clusters d'arsenic pur de 2 à 20 atomes.

**Tableau (5.1) :** Energie de cohésion par atome, HOMO-LIMO gap et groupe de symétrie des clusters de As de tailles allant de 2 à 20 atomes.

| Nombre d'atomes | Groupe d'espace | Energie de liaison | <b>HOMO-LUMO</b> gap |
|-----------------|-----------------|--------------------|----------------------|
| dans le cluster |                 | $E_b$ (eV/atome)   | $\Delta E$ (eV)      |
| $\overline{2}$  | Dinfh (Dinfh)   | 3,534654           | 2,5513               |
| 3               | $C2v$ (m m 2)   | 3,465567           | 1,937356             |
| $\overline{4}$  | $Td (-43 m)$    | 3,984336           | 3,89737              |
| 5               | $C2v$ (m m 2)   | 3,816621           | 1,36816              |
| 6               | $D3h (-6m 2)$   | 3,971842           | 1,99752              |
| $\overline{7}$  | Cs(m)           | 3,838042           | 1,58948              |
| 8               | Oh $(m-3 m)$    | 4,007801           | 1,52466              |
| 9               | C1(1)           | 3,969808           | 1,0732               |
| 10              | D4h $(4/mmm)$   | 3,845734           | 0,52886              |
| 11              | C2(2)           | 3,992905           | 0,64425              |
| 12              | $Cs$ (m)        | 4,118717           | 1,61968              |
| 13              | C4v(4m m)       | 3,870098           | 0,25935              |
| 14              | Oh $(m-3 m)$    | 3,956372           | 0,51393              |
| 15              | Oh $(m-3 m)$    | 4,0289465          | 0,56424              |
| 16              | $D2h$ (m m m)   | 4,092244           | 1,339                |
| 17              | C1(1)           | 4,099321           | $\overline{0,}31135$ |
| 18              | C1(1)           | 4,089887           | 0,39228              |
| 19              | $Cs$ (m)        | 4,004749           | 0,83772              |
| 20              | C1(1)           | 4,1114943          | 0,13608              |

#### **5.2. Propriétés électroniques des clusters de As purs :**

#### **5.2.1. Analyse des énergies de cohésion :**

 Un des paramètres physiques les plus importants et qui reflète directement la stabilité d'un cluster donné est son énergie de cohésion. Celle-ci dépend principalement de l'énergie minimale de la structure relaxée. Physiquement, plusieurs paramètres peuvent influencer la stabilité d'un ensemble d'atomes. A savoir, les espèces atomiques misent en jeux, le nombre de ces atomes et la qualité des liaisons interatomiques qui s'établies entres les différentes espèces atomiques. Pour atteindre la stabilité d'une structure, il faut que l'énergie qui relie les atomes constituant cette structure soit minimale et l'énergie de cohésion entre ces atomes soit maximale. Pour estimer l'énergie de cohésion par atomes des clusters d'arsenic purs, on utilise la formule suivante :

$$
E_{b/atom}(As_n) = [n E(As) - E(As_n)]/(n)
$$
\n(5.1)

Où:

*E(As)*: est l'énergie d'un atome de l'arsenic pur.

*E(As<sub>n</sub>)*: est l'énergie totale des clusters de l'arsenic de n atomes.

Les résultats de calculs des énergies de cohésion par atome des clusters d'arsenic de taille allant de 2 à 20 atomes sont donnés dans le tableau (5.1) et leur évolution est représentée sur la figure (5.1). Les énergies de liaison par atome sont comprises entre 3.5346 et 4.1187 eV/atome. D'après la courbe de la figure (5.1), on remarque clairement que lorsque la taille des clusters (n) augmente l'énergie de liaison augmente. Cette augmentation est plus importante, surtout, pour les clusters de très faibles taille. Ensuite, la cadence de cette augmentation diminue au fur et à mesure qu'on avance vers des tailles plus grande. Ce comportement a été prédit à l'avance, car, comme nous l'avons souligner dans la description des clusters que l'augmentation de la taille d'un cluster donné d'un seul atome suffit pour modifier d'une manière drastique toutes ses propriétés physiques. D'autre part, l'augmentation de l'énergie de cohésion en fonction de la taille est en bon accord avec les prévisions de la théorie qui prévoie que l'énergie de cohésion d'un système augmente avec l'augmentation de sa taille. On s'attend à ce que cette augmentation continue au fur et à mesure que la taille augmente jusqu'à atteindre la valeur correspondante de l'arsenic massif. On s'attend à ce que vers les grandes tailles, les atomes d'arsenic vont tendre à s'organiser de telle sorte à donner des clusters de formes cristallines régulières.

**Figure (5.1) :** Energie de liaison par atome des clusters de As purs de tailles allant de 2 à 20 atomes.

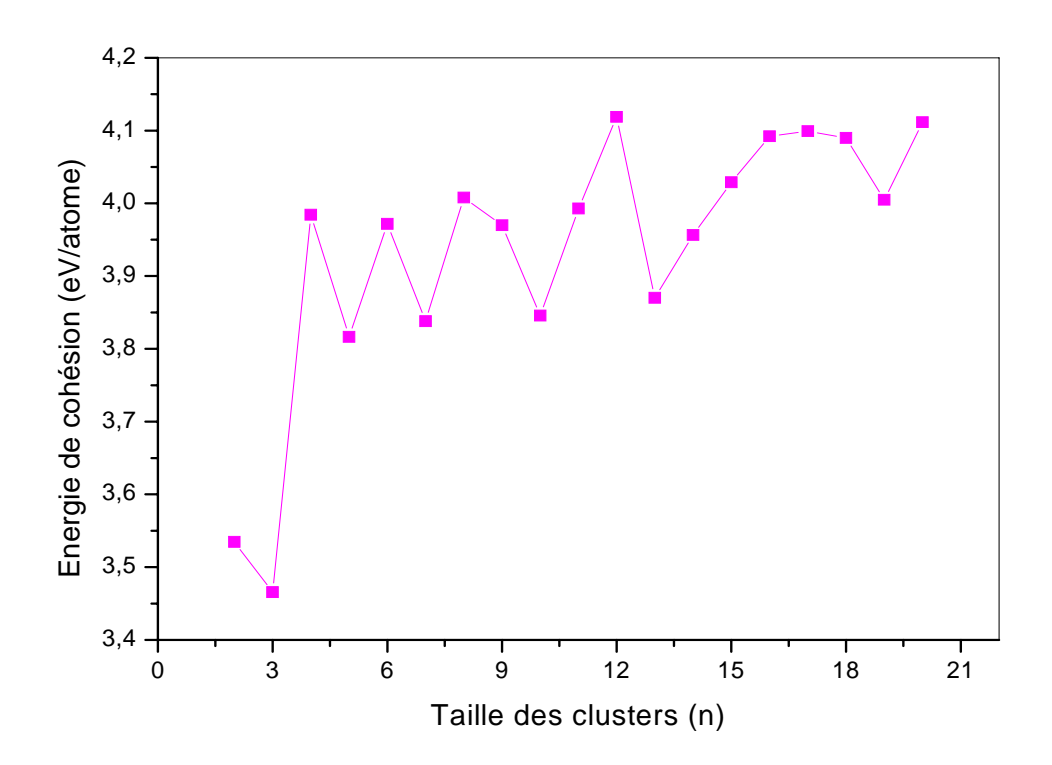

#### **5.2.2. Analyse des HOMO-LUMO gap :**

 L'HOMO-LUMO gap est un paramètre qui mesure le degré de réactivité des structures avec les excitations du milieu extérieur. Il est définit par la différence d'énergie entre le plus haut niveau occupé (HOMO) et le plus bas niveau non occupé (LUMO) dans le spectre des niveaux d'énergie de la structure étudiée. Dans la littérature, pour des systèmes de grande taille, la valeur du gap HOMO-LUMO est plus petite contrairement à ceux de faible taille. Les résultats de calcul des HOMO-LUMO gaps des différentes structures d'arsenic de tailles entres 2 et 20 atomes sont données dans le tableau (5.1) et l'évolution de cette grandeur en fonction de la taille est représentée la figure (5-2). D'après l'allure de la courbe, on voit clairement que lorsque la taille des clusters de l'arsenic augmente, l'HOMO-LUMO gap diminue. Ces résultats là sont en accord avec la théorie [15]. La structure la plus stable du cluster As4 possède le plus grand gap HOMO-LUMO gap, alors que les plus petits gaps HOMO-LUMO sont observés pour les clusters de As<sub>13</sub>, As<sub>15</sub> et As<sub>20</sub>. Ces valeurs faibles des

gaps HOMO-LUMO indiquent que les structures ou les clusters correspondants possèdent un caractère fortement métallique des liaisons interatomiques.

**Figure (5.2) :** HOMO-LUMO gap des clusters de As purs de tailles allant de 2 à 20 atomes.

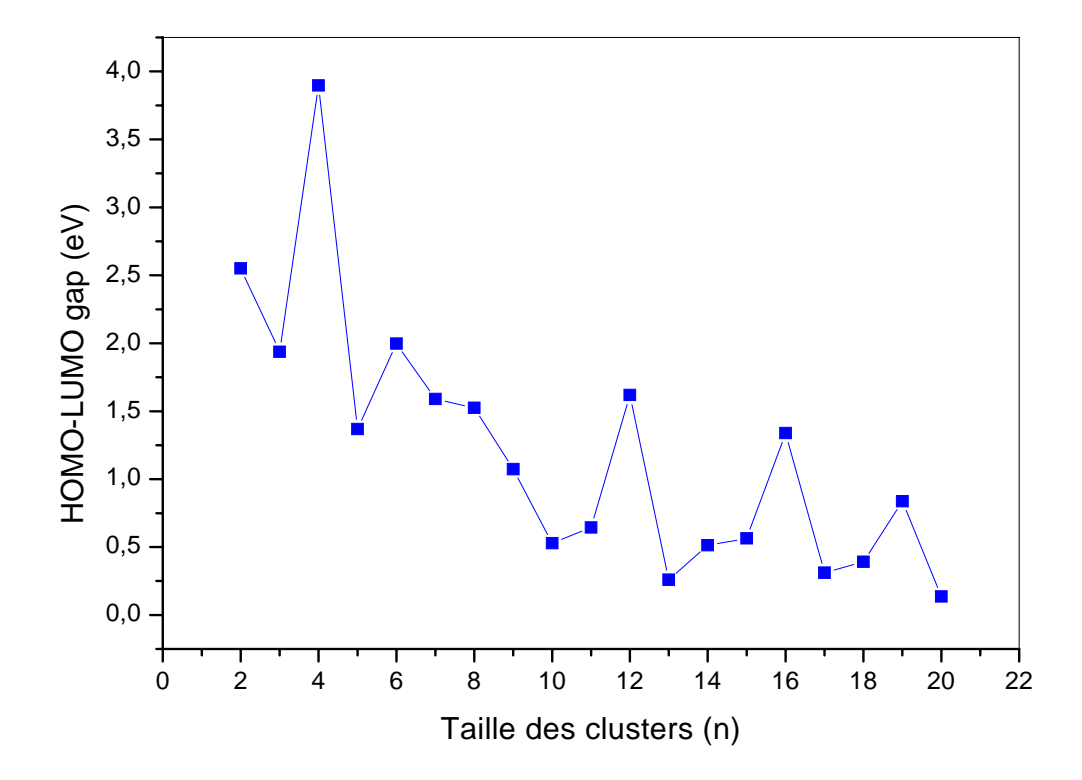

# **Chapitre 06: Propriétés physiques de clusters de As dopés avec Co de tailles allants de 2 à 15 atomes**

## **Chapitre 06: Propriétés physiques de clusters d'As dopé avec Co de tailles allants de 2 à 15 atomes**

 Dans le chapitre précédent, nous avons présenté les différentes propriétés physiques obtenues par les calculs ab initio des clusters d'arsenic purs de tailles allant de 2 à 20 atomes. Dans cette partie de travail de master, on s'intéressera à l'étude de l'évolution des propriétés physiques des clusters de l'arsenic lorsqu'ils seront dopés en substitution par des atomes d'un métal de transition et qui est le cobalt (Co). Ce travail sera toujours fait dans le cadre de la théorie de la fonctionnelle de la densité (DFT) combinée avec les pseudopotentiels implantés dans le code SIESTA.

#### **6.1. Propriétés structurales des clusters d'As dopé avec Co :**

Nous allons maintenant décrire les géométries et les structures obtenues pour les clusters de *CoAsn* dans la gamme de tailles allant de 2 à 15 atomes (*n*= 2-15). Dans tous les clusters *CoAsn*, l'atome de Co occupe un site substitutionnelle par rapport au cluster initial d'arsenic pur. On note, tous d'abord, que dans tous les clusters étudiés ici la distance As-Co est plus petite que la distance initiale qui existe entre les atomes As-As. On s'attend à ce que ce changement affectera sensiblement les propriétés des clusters qui étaient initialement purs.

#### Le cluster CoAs<sub>1</sub>:

Le cluster de  $CoAs<sub>1</sub>$  est composé de deux atomes liés entre eux avec liaison de longueur 2,242 Å. Son énergie de cohésion est de 2,04826 eV et son HOMO-LUMO gap de 1.3338eV. Le moment magnétique est de 4,000002 μ<sub>b</sub>.

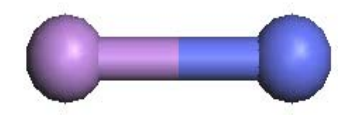

#### Le cluster CoAs<sub>2</sub>:

Le cluster de  $CoAs<sub>2</sub>$  forme un triangle où les atomes sont liés entre eux avec une longueur As-As égale à 2,448 Å et une longueur As-Co égal à 2,396 Å. La symétrie de cette structure est C2v (m m 2). Elle possède une énergie de cohésion de 2,757126 eV, un HOMO-LUMO gap de 0,25878 eV et un moment magnétique de 3.00000  $\mu_b$ .

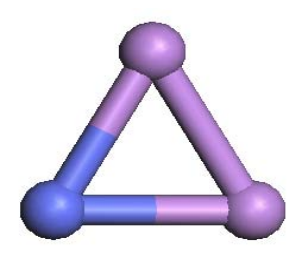

#### Le cluster CoAs<sub>3</sub>:

Le cluster CoAs<sub>3</sub> forme une pyramide de base triangulaire de symétrie C3v (3 m). Ce cluster a une énergie de cohésion de 3.083331 eV, un HOMO-LUMO gap de 1.26113 eV et un moment magnétique de 4.00000  $\mu_b$ .

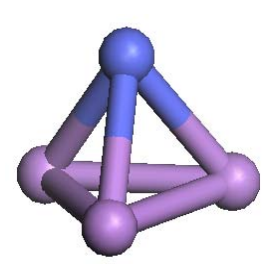

#### Le cluster CoAs<sub>4</sub>:

Le cluster de CoAs<sub>4</sub> possède une forme bipyramide déformée de symétrie C3v (3 m). Ce cluster a une énergie de cohésion de 3.342409 eV, un HOMO-LUMO gap de 1.3520 eV et un moment magnétique de  $3.00000 \mu_{\rm b}$ .

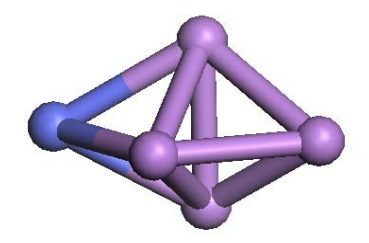

#### Le cluster CoAs<sub>5</sub>:

Le cluster  $CoAs<sub>5</sub>$  forme une pyramide à deux sommets avec une base rectangulaire qui possède une symétrie Cs (m). Cette structure a une énergie de cohésion de 3.658608 eV, un HOMO-LUMO gap de 1.36816 eV et un moment magnétique de 2.000002  $\mu_b$ .

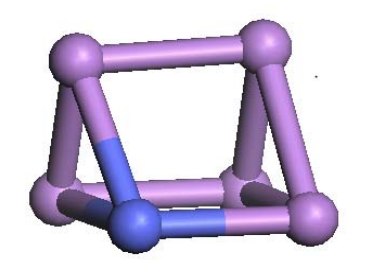

#### Le cluster CoAs<sub>6</sub>:

Le cluster  $CoAs<sub>6</sub>$  forme une combinaison de deux pyramides déformées à bases rectangulaire et triangulaire qui possède une symétrie C1 (1). Cette structure a une énergie de cohésion de 3.563698 eV, et un HOMO-LUMO gap de 1.99752 eV et un moment magnétique de 2.99999 μ<sub>b</sub>.

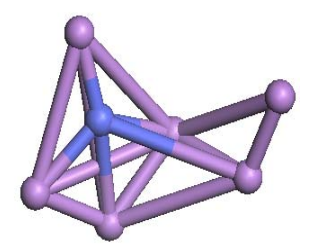

#### Le cluster CoAs<sub>7</sub>:

Le cluster CoAs<sub>7</sub> forme un cube déformé légèrement à cause du rétrécissement des liaisons des atomes As avec l'atome de Co et qui possède une symétrie Cs (m). Cette structure a une énergie de cohésion de 3.922441 eV, un HOMO-LUMO gap de 1.58948 eV et un moment magnétique de  $2.00000 \mu_{\rm b}$ .

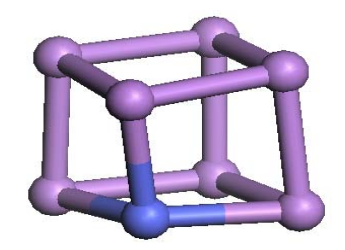

#### Le cluster CoAs<sub>8</sub>:

Le cluster CoAs<sub>8</sub> forme une structure pseudosphérique avec un atome de cobalt qui occupe le cœur du cluster et qui possède une symétrie C1 (1). Cette structure a une énergie de cohésion de 3.94526 eV, et un HOMO-LUMO gap de 1.52466 eV et un moment magnétique de 1.00000 μb. L'atome Co possède un nombre de coordination élevé et se situe au centre de cette structure. Ceci conduit, particulièrement dans ce cas, à un moment magnétique total très affecté par la cage du cluster.

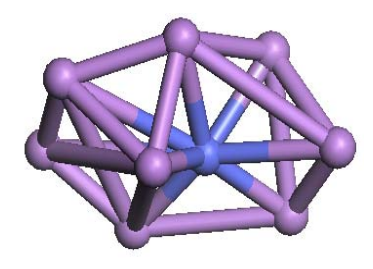

#### Le cluster CoAs<sub>9</sub>:

Le cluster CoAs<sub>9</sub> forme structure étirée qui possède une symétrie C1 (1). Cette structure a une énergie de cohésion de 3.929482 eV, un HOMO-LUMO gap de 1.0732 eV et un moment magnétique de 3.993596 μ<sub>b</sub>.

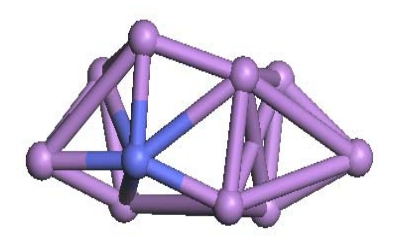

#### Le cluster CoAs<sub>10</sub>:

Le cluster  $CoAs<sub>10</sub>$  forme étirée à trois dimensions où l'atome de Co occupe le centre d'un pentagone non symétrique et qui possède une symétrie C1(1). Cette structure a une énergie de cohésion de 4.064502 eV, un HOMO-LUMO gap de 1.26576 eV et un moment magnétique de  $3.00000 \mu_b$ .

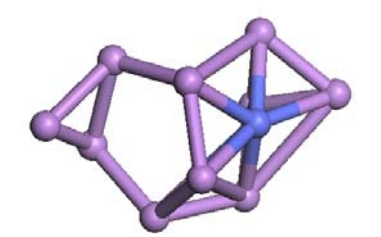

#### Le cluster CoAs<sub>11</sub>:

Le cluster CoAs<sub>11</sub> forme une structure pseudosphérique compacte où l'atome Co se place en milieu d'un grand nobre d'atome de As et qui possède une symétrie Cs (m). Cette structure a une énergie de cohésion de 4.019658 eV, un HOMO-LUMO gap de 1.03808 eV et un moment magnétique de 1.999997  $\mu_b$ .

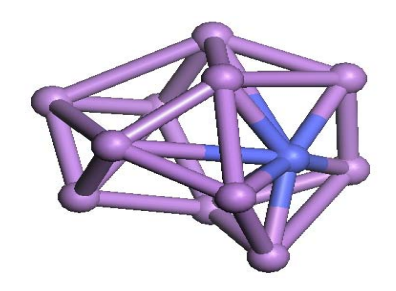

#### Le cluster CoAs<sub>12</sub>:

Le cluster CoAs<sub>12</sub> forme étirée compacte qui possède une symétrie Cs (m). Cette structure a une énergie de cohésion de 4.061915 eV, un HOMO-LUMO gap de 1.15413 eV et un moment magnétique de 1.000001  $\mu_b$ . L'atome Co possède un nombre de coordination élevé dans cette structure. Ceci conduit, particulièrement dans ce cas, à un moment magnétique total très affecté par la cage du cluster.

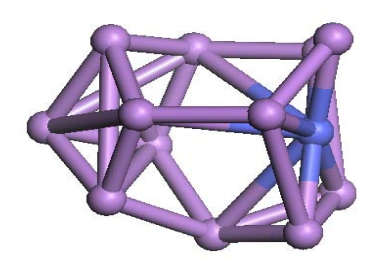

#### **Le cluster CoAs13:**

Le cluster  $CoAs_{13}$  forme pseudosphérique compacte qui possède une symétrie C3v (3m). Cette structure a une énergie de cohésion de 4.0296801 eV, un HOMO-LUMO gap de 0.48863 eV et un moment magnétique de 2.000043 μ<sub>b</sub>.

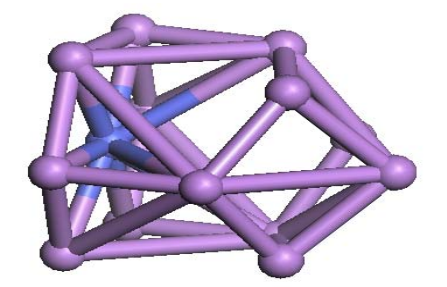

#### Le cluster CoAs<sub>14</sub>:

Le cluster CoAs<sub>14</sub> forme structure qui tend à avoir une forme sphérique allongé et qui possède une symétrie C1(1). Cette structure a une énergie de cohésion de 4.068989 eV, un HOMO-LUMO gap de 0.82869 eV et un moment magnétique de 1.000001 μ<sub>b</sub>. L'atome Co possède un nombre de coordination élevé dans cette structure. Ceci conduit, particulièrement dans ce cas, à un moment magnétique total très affecté par la cage du cluster.

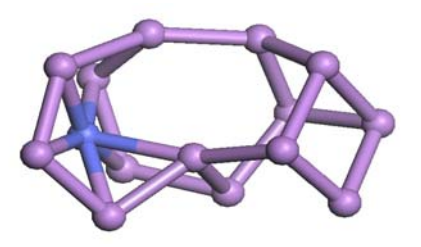

Les résultats obtenus de calcul ab initio pour les clusters d'arsenic dopé avec le cobalt de 2 à 15 atomes sont regroupés dans le tableau (6-1).

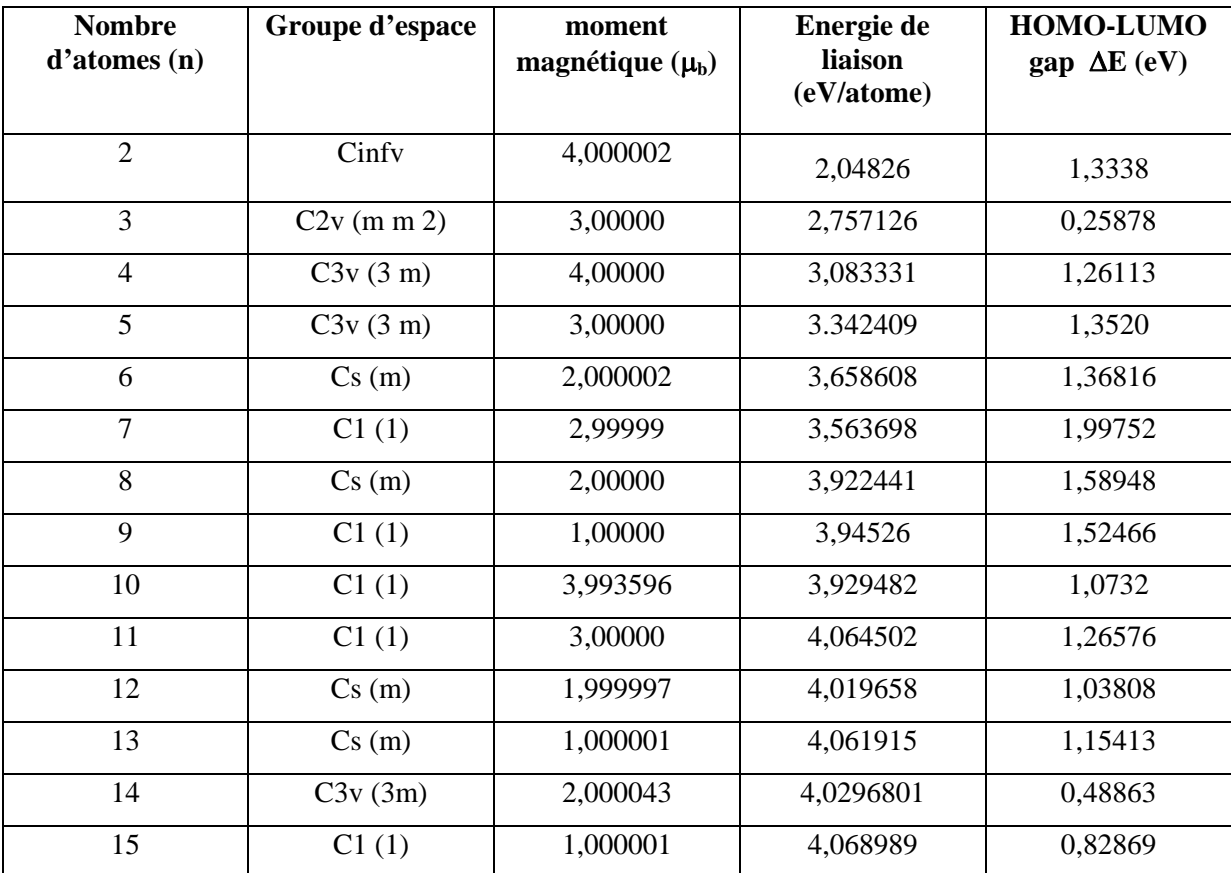

**Tableau (6.1) :** Energie de cohésion par atome, HOMO-LIMO gap et groupe de symétrie des clusters de As dopé aves Co de tailles allant de 2 à 15 atomes.

#### **6.2. Propriétés électroniques des clusters de CoAsn**

#### **6.2.1. Analyse des énergies de cohésion :**

 En utilisant les structures qu'on a obtenue dans le chapitre précédent comme configurations de départ, nous avons étudié dans cette partie l'effet de l'introduction de l'atome de métal de transition (Co) sur la stabilité des cages des clusters de l'arsenic et sur leurs propriétés électroniques et magnétiques. Pour calculer leurs énergies de liaison par atome  $(E_b)$ , on utilise la formule suivante:

$$
E_{b/atomic}(As_nCo) = [(E(As_nCo) - (n E(As) + E(Co))]/(n+1)
$$
\n(6.1)

Où:

 $E(As<sub>n</sub>Co)$ : est l'énergie totale des clusters de l'arsenic dopé aves Co. E(As): est l'énergie d'un atome de l'arsenic pur.

E(Co): est l'énergie de l'atome de cobalt.

Les résultats des calculs des énergies de cohésions pour toutes les structures sont données dans le tableau (6-1) et leur évolution en fonction de la taille est représentée sur la figure (6- 1). On remarque que, généralement, les énergies de liaison sont comprises entre 2.04826 et 4.068989 eV/atome. D'après l'allure de la figure (6.1), on remarque que lorsque la taille des clusters (n allant de 2 à 15 atomes) augmente l'énergie de liaison par atome augmente de manière monotone et cette augmentation est plus significative dans le cas des très faibles tailles.

Il est intéressant de savoir si les clusters de l'arsenic  $As_n$  pourraient être stabilisés par la présence de l'atome de métal de transition Co. Ceci peut être simplement obtenu en comparant les énergies de cohésion de l'arsenic dopé, calculées en utilisant la formule (6.1), à celles des clusters de l'arsenic purs calculées dans le chapitre précédent. À partir des tableaux (6.1) et (5-1), nous pouvons voir que les énergies de cohésion des clusters de l'arsenic dopés sont plus grandes que celle des clusters de l'arsenic purs de mêmes tailles (de 2 à 15 atomes). Ceci nous conduit à une conclusion importante, c'est que la présence de l'atome Co dans les cages d'arsenic pur mène à des structures CoAs<sub>n</sub> plus stables. Cette stabilité peut être expliqué par la nature des liaisons dues aux nouveaux recouvrements orbitalaires imposés par l'atome de cobalt introduit dans la structure et qui possède des propriétés métalliques très fortes.

**Figure (6.1) :** Energie de liaison par atome des clusters d'As dopés avec Co de tailles allant de 2 à 15 atomes.

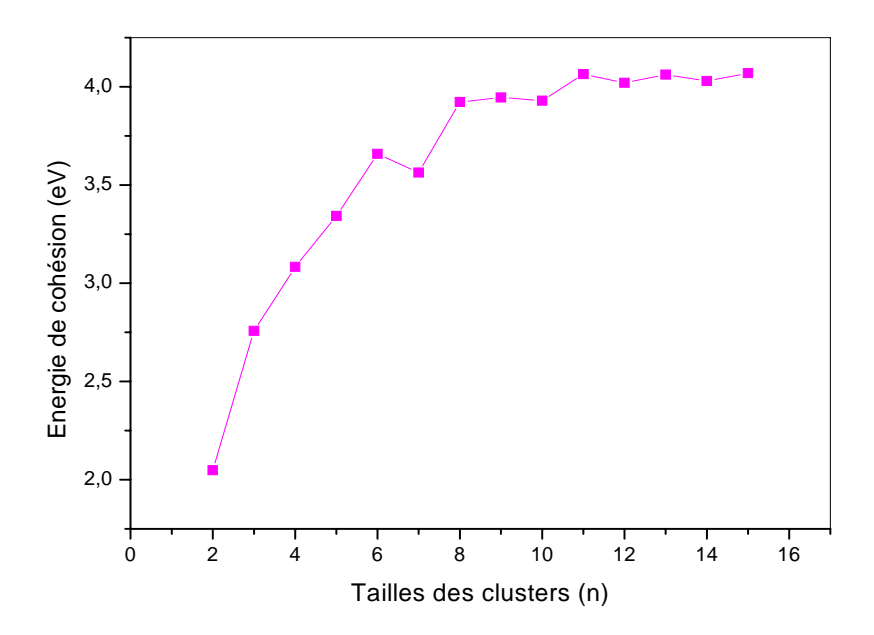

#### **6.2.2. Analyse des HOMO-LUMO gaps :**

Dans ce qui suit, nous étudierons les propriétés électroniques de  $CoAs<sub>n</sub>$  en examinant les différences d'énergie entre le plus haut niveau occupé (l'HOMO) et le plus bas niveau non occupé (le LUMO) de chacune des structures. Les résultats de calcul de ces HOMO-LUMO gaps sont donnés dans le tableau (6-1) et leur évolution en fonction de la taille est tracée sur la figure (6.2). On remarque que, généralement, lorsque le nombre d'atomes d'arsenic dans le cluster dopé *CoAsn* augmente de 2 à 15 atomes, le gap HOMO-LUMO diminue. La structure les plus stable du cluster  $CoAs<sub>6</sub>$  possède le plus grand gap HOMO-LUMO, alors que de plus petits gaps HOMO-LUMO sont observés pour les clusters de CoAs<sub>3</sub> et CoAs<sub>14</sub>. Les plus petits gaps HOMO-LUMO observé pour *n* =3 et n=14 indiquent le caractère fortement métallique des liaisons inter atomiques dans le cas de ces deux clusters.

**Figure (6.2) :** HOMO-LUMO gap des clusters d'As dopés avec Co de tailles allant de 2 à 15 atomes.

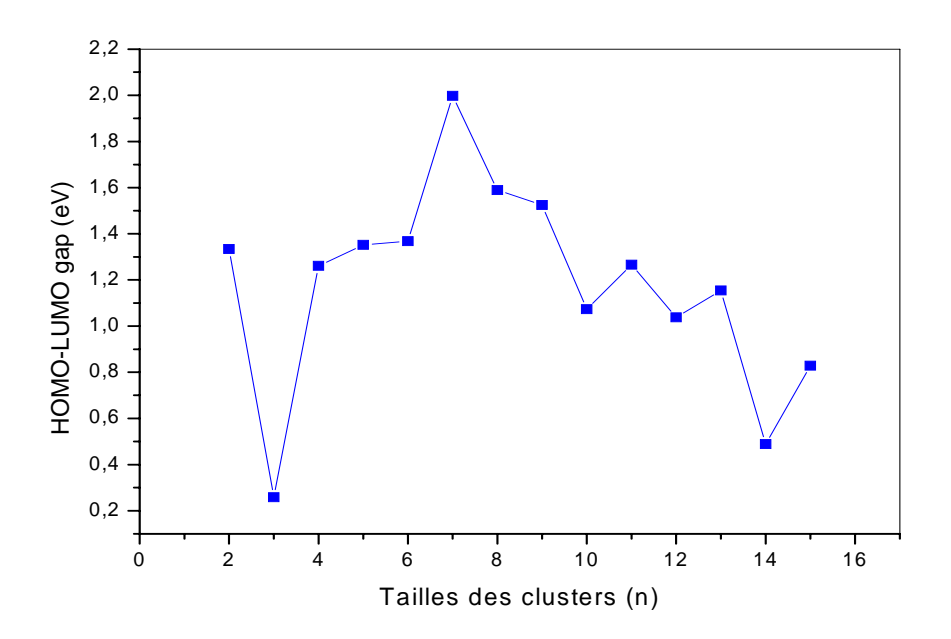

#### **6.2.3. Moment magnétique :**

 Il est intéressant aussi d'étudier les propriétés magnétiques des clusters CoAsn. Les clusters d'As purs qui étaient non magnétique à l'état pur deviennent magnétiques après l'introduction d'un seul atome de Co. Ce moment magnétique est dû, après analyse des

populations électroniques par orbitale, aux transferts de charge entre les orbitales s et p des atomes de As voisins à l'atome de cobalt et les orbitales *s, p* et *d* de l'atome de cobalt et tout ça concorde les résultats théoriques [2]. Ce moment magnétique dépend de la position de l'atome de cobalt dans la structure : dans le cas des structures de tailles 9, 12 et 13 atomes, le moment magnétique devient très réduit parce que l'atome de cobalt se trouve au milieu d'un grand nombre d'atomes d'arsenic. Ces derniers, avec tous les transferts de charge qu'ils engendrent diminuent considérablement le moment magnétique d'origine de l'atome du cobalt et qui était de  $2 \mu_b$ .

## **Conclusion générale**

### **Conclusion générale**

 Dans ce travail de master, nous avons utilisé le calcul ab initio, la théorie de la fonctionnelle de la densité (DFT) et les pseudopotentiels implantés dans le programme SIESTA, pour étudier les propriétés structurales et électroniques des clusters de l'arsenic pur et les propriétés structurales, électroniques et magnétiques des clusters de l'arsenic (As) dopés par des atomes de cobalt (Co).

 Dans le cas des clusters de l'arsenic purs, nous avons étudié l'évolution de la stabilité des structures de taille allant de 2 à 20 atomes (n= 2 à 20 atomes). Les structures de plus basse énergie obtenues sont complètement différentes du cristal massif. Les énergies de cohésion par atome des clusters de l'arsenic pur augmentent avec l'augmentation de la taille, cependant, les valeurs des gaps HOMO-LUMO diminuent avec l'augmentation de la taille.

Dans le cas des clusters de l'arsenic dopés, nous avons étudié l'effet de l'introduction de l'atome de cobalt dans une position substitutionnelle dans les clusters d'arsenic purs, de taille allant de 2 à 15 atomes, sur la stabilité et les propriétés de ces clusters : structurales, électroniques et magnétiques. Les résultats affirment que la stabilité de ces structures augmente après l'introduction de l'atome de cobalt. Cette stabilisation est due au transfert de charge entres les atomes de l'arsenic et l'atome de cobalt. Ce transfert de charge est aussi l'origine des moments magnétiques des clusters de AsnCo qui à l'état pur (As) ne possédait pas de moment magnétique. Les énergies de cohésion par atome augmentent avec l'augmentation de la taille et les gaps HOMO-LUMO diminuent avec l'augmentation de la taille.

 Dans ce travail nous avons bien éclairci et mis en évidence le comportement et les propriétés physiques de ces deux matériaux ; à savoir les nanomatériaux de l'arsenic pur As<sub>n</sub> et les nanomatériaux de l'arsenic dopés avec le cobalt CoAsn. De tels matériaux avec de telles propriétés peuvent avoir beaucoup d'applications dans le domaine des nanotechnologies. Aujourd'hui le monde est en constante évolution. Les nanomatériaux et des nanotechnologies présentent un défi pour tous les scientifiques. Ce défit reste toujours ouvert et les nanotechnologies sont promises à un avenir certain car la tendance est, de plus en plus, trouver les meilleurs matériaux pour des applications de plus en plus précises, spécialisées et selon l'objectif désiré.

## **Bibliographie**

### **Bibliographie**

[1] JAAFAR ALI. Thèse de Doctorat: Etude théorique du lien entre structure électronique locale et environnement chimique et structural dans les alliages et couches minces à base des métaux de transition. Institut de physique et chimie des matériaux de Strasbourg, septembre 2010.

[2] MAHTOUT SOFIANE. Thèse de Doctorat : Théorie et calcul des propriétés physiques des clusters. Université de Bejaia, mars 2007.

[3] W. Kohn and L.J. Sham. Self-consistent equation including exchange and correlation effects. Phy. Rev, 140 (41): 11133-11138, Nov 1965.

[4] D.M. Ceperley and B.J. Alder, Phys. Rev. Lett. 45 (1980) 566–569.

[5] J.P. Perdew and Y. Wang, Phys. Rev. B 45 (1992) 13244.

[6] J.P. Perdew, K. Burke and M. Ernzerhof, Phys. Rev. Lett. 77 (1996) 3865.

[7] G.B. Bachelet, D.R. Hamann and M. Schlüter. Pseudopotentials that Work: From H to Pu. Phy. Rev. B, 26(8):4199-4228, oct 1982.

[8] N.Troullier and José Luriaas Martins. Effcient pseudopotentials for plane-wave calculations. Operators for fast iterative diagonalization. Phy. Rev. B, 43(11): 8861-8869, Apr 1991.

[9] David Vanderbilt. Soft self-consistent pseudo-potentials in a generalized eigenvalues formalism. Phy. Rev. B, 41, B, 41(11): 7892-7895, Apr 1990.

[10] S. Goedecker, M. Teter, and J. Hutter. Separable dual-space Gaussian pseudopotentieals. Phy. Rev. B, 54(3): 703-1710, Jul 1996.

[11] H. L. Davis, J, Jellinek, and R. S. Berry, J. Chem. Phys. 86, 6456 (1987).

[12] U. Kreibig and M. Vollmer, Optical Properties of Metal Clusters, volume 25 of Springer Series in Metal Science. 1993.

[13] C. Ray, « étude des agrégats mixtes bicovalentes », thèse de Doctorat de l'université Claude Bernard, Lyon 1999.

[14] H. Haberland, Clusters of Atoms and Molecules 1 – Theory, Expriment , and Clusters of Atoms, volume 52 of Springer Series in Chemical Physics, Berlin 1994.

[15] P. Ordejón, E. Artacho and J. M. Soler, Phys. Rev. B (Rapid Comm.) 53 (1996) 10441- 10443.

[16] J. M. Soler, E. Artacho, J. D. Gale, A. García, J. Junquera, P. Ordejón, and D.

[17] A. Chovet. P. Masson. Physique des semi-conducteurs 2004-2005.

[18] 11A Durana, J. M. Fernandez Navarroa, P. Casariegob, and A. Joglarb, J. Non-Cryst. Solids 82, 391, 1986.

[19] Jérôme Faist. Introduction à physique des semi-conducteurs. Institut de physique, Université de Neuchâtel Mai 2001.

[20] Laperche V., Bodénan F., Dictor M.C. et Baranger Ph. (2003) - Guide méthodologique de l'arsenic, appliqué à la gestion des sites et sols pollués. BRGM/RP-52066-FR, 90 p., 5 fig., 10 tabl., 3 ann.

[21] G. A. Niklasson and C. G. Granqvist, J. Appl.Phys. 55, 3382, 1984.

[22] C. Kittel, Introduction à la physique des solides, 7eme édition. (Wiley, New York, 1996).

[23] Qing-Min Ma, Zun Xie, Jing Wang, Ying Lie, You-Cheng Li ; Physics Letters A 358 (2006) 289-296.
## **Résumé**

 Dans ce travail de master, nous avons utilisé le calcul ab initio, la théorie de la fonctionnelle de la densité (DFT) et les pseudopotentiels implantés dans le programme SIESTA pour étudier les propriétés structurales et électroniques des clusters de l'arsenic pur et les propriétés structurales, électroniques et magnétiques des clusters de l'arsenic (As) dopés par des atomes de cobalt (Co). Pour les deux cas des clusters de l'arsenic purs (de taille allant de 2 à 20 atomes) et des clusters de l'arsenic dopé avec le cobalt (de taille allant de 2 à 15 atomes), nous avons constaté que les énergies de cohésion par atome clusters augmentent avec l'augmentation de la taille, cependant, les valeurs des gaps HOMO-LUMO diminuent avec l'augmentation de la taille. Les valeurs des énergies de cohésion des clusters dopés sont plus élevées que celles des clusters purs. Les clusters d'arsenic qui étaient non magnétique à l'état pur deviennent magnétiques après l'introduction d'un seul atome de Co. Tout cela permet d'affirmer les propriétés spécifiques de ces matériaux pour une éventuelle application dans l'avenir.